# **Universidad de Guadalajara**

# **ESCUELA DE AGR!CULTURA**

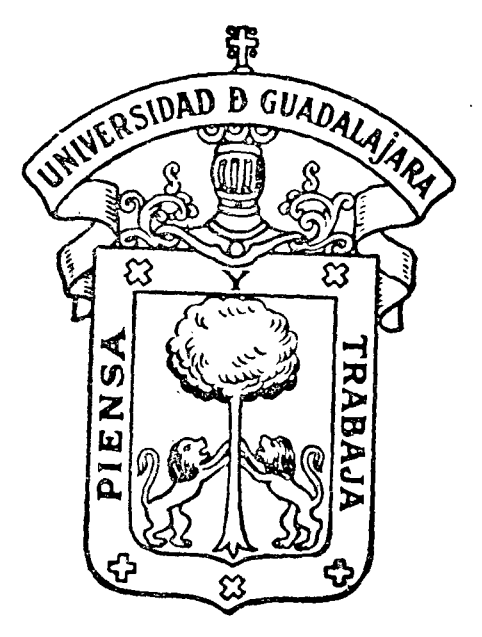

Comparación de cualro Mélodos para Oblención de Posis Oplimas Económicas de **er** erlifiza~i6n <sup>y</sup>Vensidad de "Pobfaci6n en una Zona 'f[g:ricofa de Temporal del Eslado de México.

# **TESIS PROFESIONAL**

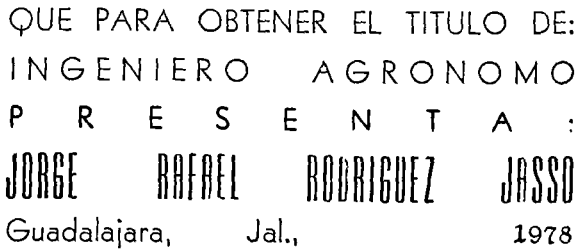

#### AGRADECIMIENTO

Al Colegio de Postgraduados y en especial al Dr. Antonio Turrent, por haber hecho posible este trabajo, al permitir tomar los datos que fueron la base de esta tesis.

Al Instituto Nacional de Investigaciones Agrícolas y en especial al Dr. Uriel Maldonado A., Director del Centro de Investigaciones Agrí colas de la Mesa Central, y al Ing. J.Armando lozoya P., Jefe del Campo Agrfcola Experimental "Chapingo", por las facilidades prestadas para este trabajo.

A los Ingenieros Rodrigo Aveldaño S. y Mario Alberto Tornero C. por la dirección y asesoramiento académico desinteresado de este traba jo.

A los Ingenieros Raymundo Velasco N., Antonio Alvarez G. y Eleno Félix F., Director y asesores de este trabajo.

Al Ing. y M.C. Francisco Villalpando, por la revisión de esta tesis.

A mis Maestros, por la ayuda en mf formación profesional.

A la Srita. Guadalupe Baños. por la elaboración de este trabajo.

A todas aquellas personas que en alguna forma participaron en este trabajo y que involuntariamente dejo de citar.

#### DEDICATORIA

A mis padres, SR.\_JOSE MA. RODRIGUEZ H. y SRA. DOLORES JASSO DE RODRI-GUEZ, con mi respeto y cariño, y a quien les debo todo lo que soy.

A mi esposa, ELBA LETICIA ALCARAZ DE RODRIGUEZ, con todo mi amor.

A mis hermanos, ROSA MARIA·y JOSE ANTONIO, por el cariño y apoyo-moral que siempre me han brindado.

A mis sobrinos, JORGE ELADIO y JOSE ANTONIO, como un apoyo en su formación para el futuro.

> 1 '1

# CONTENIDO

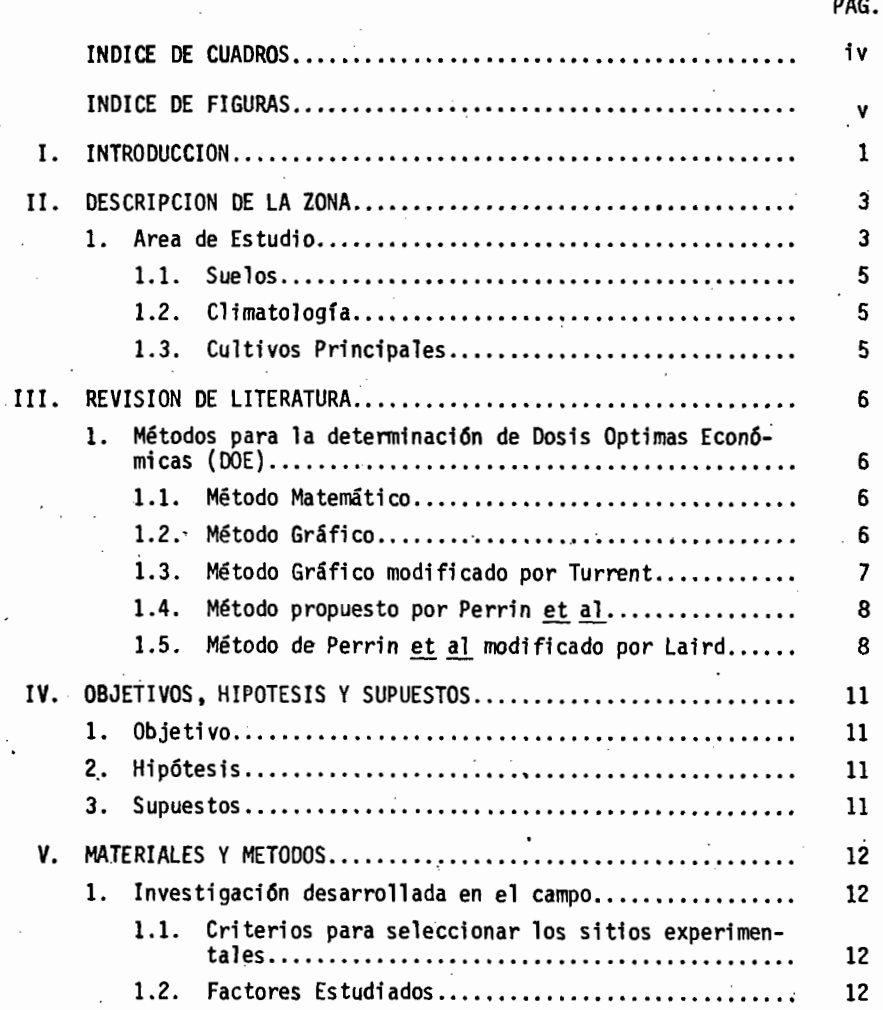

i

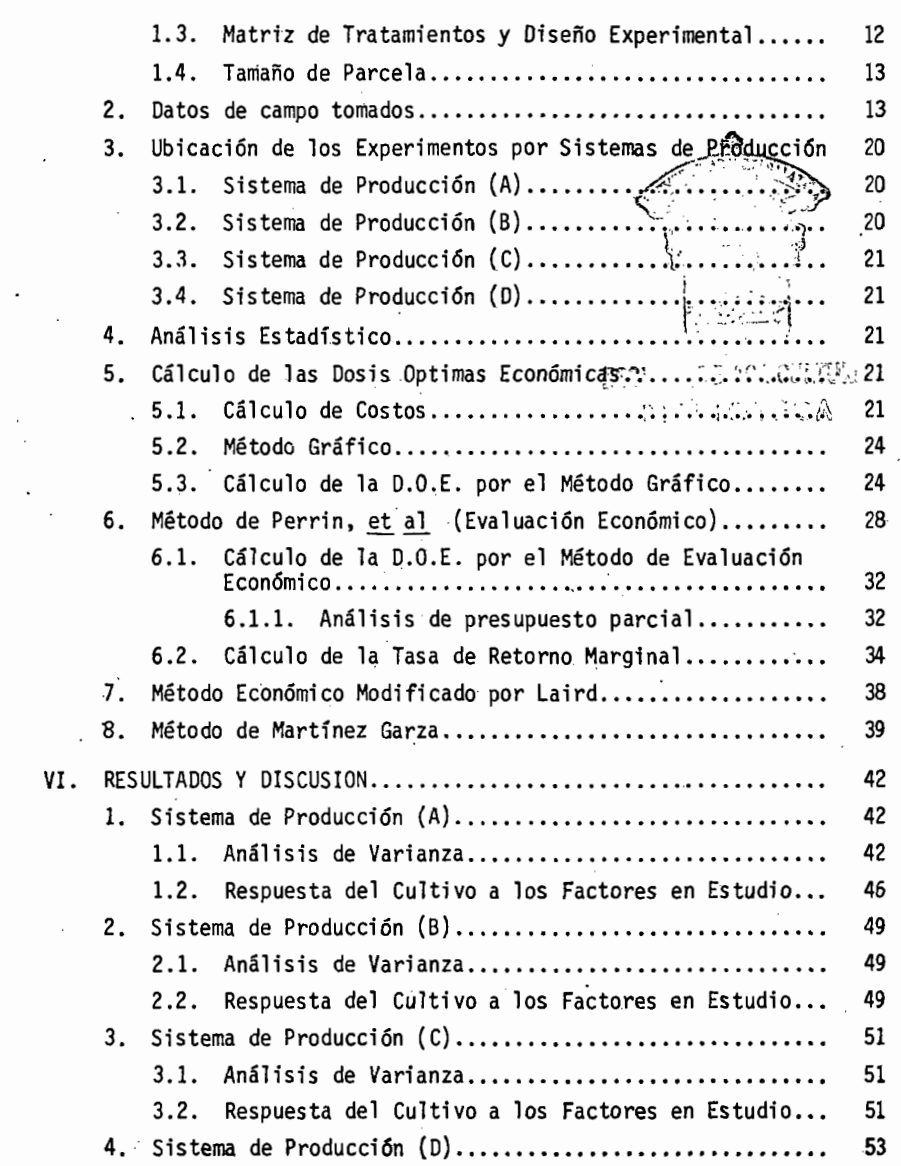

PAG.

ii

 $\lambda^{\rm V}$ 

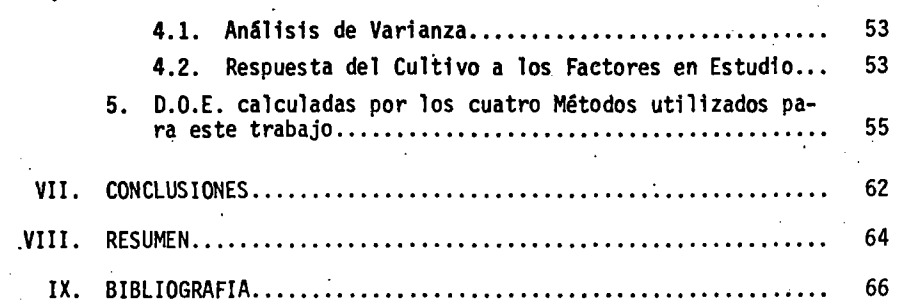

PAG.

# INDICE DE CUADROS

电压线

**ODE DE PRIGULTERA**<br>DIELIOTECA

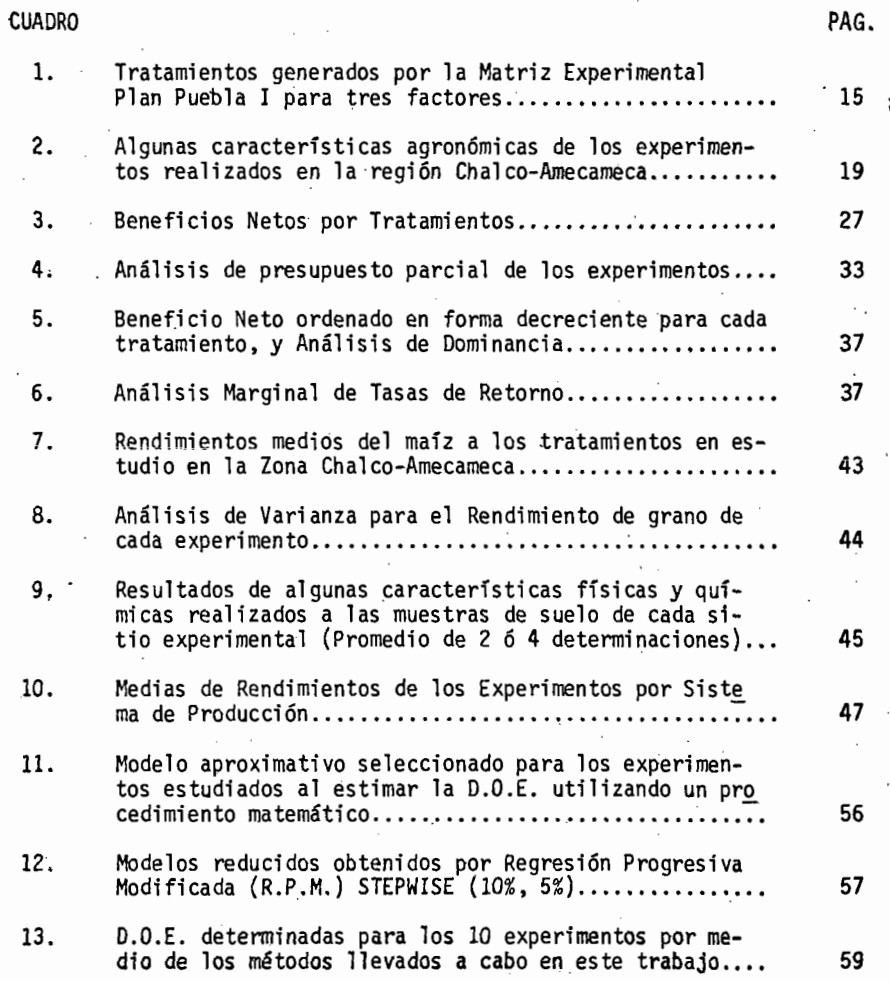

iv

-····

# INDICE DE FIGURAS

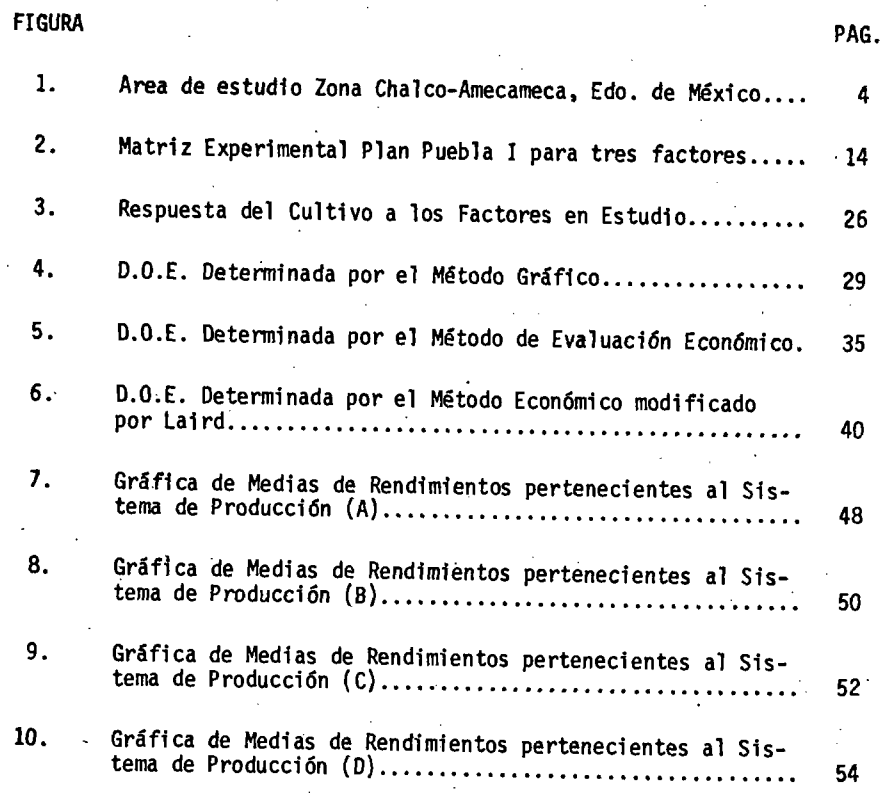

V

#### 1. INTRODUCCION

La función principal de los especialistas en productividad de agro sistemas es la de generar recomendaciones de prácticas mejoradas de pro ducción mediante el estudio integrado de los factores de la producción, y que son limitantes·en la misma, como son el Nitrógeno, Fósforo y· la cantidad de Plantas por Hectárea (Densidad de Población), buscando siem pre que estas recomendaciones sean adecuadas a los medios donde van a ser aplicadas. Entenderemos como adecuado la elección que haria el agricultor si tubiera toda la información agronómica disponible (costos de insumos); es decir, que estas recomendaciones deben de ser consisten tes con las circunstancias agronómicas del agricultor (1). Para el ca so de agricultura de temporal de subsistencia esta elección implica una mayor responsabilidad, dado que si se hace una recomendación sesgada se generará un problema grave para este tipo de agricultores y ello ocasio nará un incremento en el riesgo de producción que de por si es alto en este tipo de agricultura.

Diversos investigadores han tomado en consideración estos aspectos para buscar metodologías nuevas con el objetivo final de generar óptimos de producción con un alto grado de confiabilidad. Se han tomado muy en cuenta los niveles económicos.y las metas de producción de los agricultores, dado que un óptimo económico de fertilizantes será muy di ferente para un agricultor de tipo comercial que para uno de subsistencia.

¡',

Algunos de los métodos encontrados y utilizados por los investiga-... dores para estimar OOE (Dos1s Optirnas Econ6micas), son: 1) Método propuesto por Martínez Garza, 2) Método de evaluación económica, 3) Méto do de evaluación económica modificado por Laird, 4) Método gráfico modificado, 5) Método matemático, 6) Método gráfico. Como se observa existen varios métodos para la estimación de DOE de los cuales para lle var a cabo algunos de ellos es imprescindible contar con la facilidad del cómputo electrónico, y en otros no es necesario. Sin embargo, a pe sar de contar con estos métodos existen muy pocos trabajos que se han realizado (2 y 3) para hacer una evaluación de estos métodos y conocer cuál *o* cuáles resultan los más confiables en la generación·de recomenda ciones de producción.

La idea de realizar este trabajo de tesis es la de comparar cuatro de los métodos más comunes y saber cuál es el de mayor confiabilidad.

#### II. DESCRIPCION DE LA ZONA

l. Area de Estudio.

El área de estudio se encuentra en la parte Sur-oriental del Valle de México, localizada geográficamente entre los paralelos 19°07' y 19° 20' de latitud Norte y los meridianos 98°35' y 98°55' de longitud Oeste de Greenwich, aproximadamente (Fig. 1) (7).

Tiene como límites al Norte la carretera federal México-Puebla~ al Sur la divisoria de los estados de México y Morelos, al Oriente la cima de los volcanes Iztaccíhuatl y Popocatépetl, al Poniente la divisoria del estado de México y el Distrito Federal {7).

El área de estudio cubre una superficie de 113,280 ha, aproximadamente (7).

El área tiene un paisaje de topografía accidentada con abundancia de conos ci neríti cos, 'formando en su conjunto una cuenca cerrada con una abertura pequeña hacia el lecho del ex-lago de Tezcoco. Se trata de una superficie formada durante el cuaternario con cuatro probables ciclos de erupción (7).

Su hidrografía está caracterizada por corrientes torrenciales periódicas que desembocan en los antiguos lagos de Chalco y Tezcoco (7).

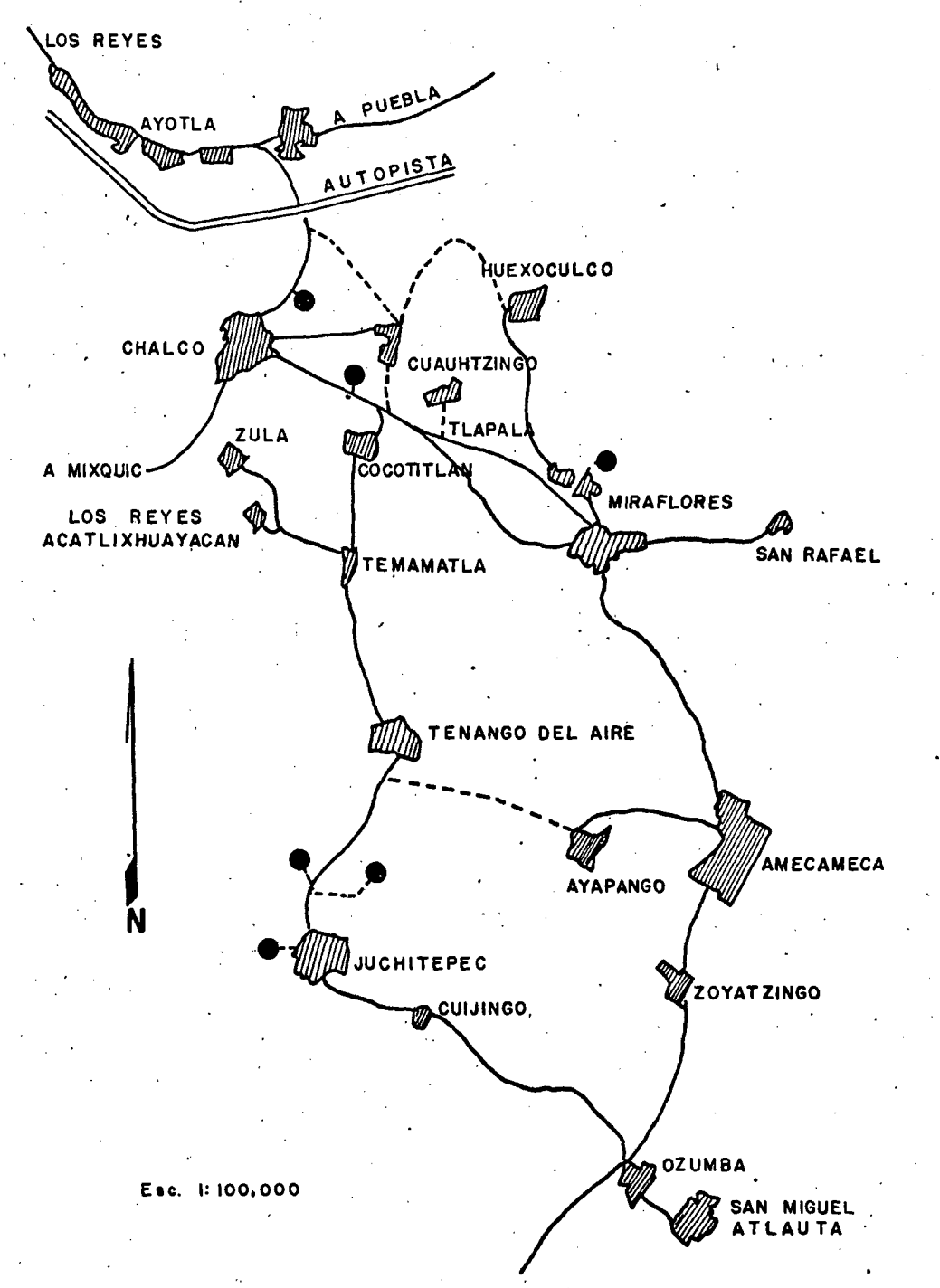

FIG. l. Zona Chalco-Amecameca Edo. de México.

#### 1.1. Suelos.

Los suelos son desarrollados in situ de montaña o de lomerios erosionados, de acarreo y depositación por' corrientes fluviales y eólicas o derivadas a partir de la intemperización de cenizas volcánicas (7).

5.

#### 1.2. Climatología.

Según el sistema de clasificación de climas de Thornthawaite modificado por Contreras Arias, 1942, citado por Bejarano, E.W. (1971) (2). El clima de la zona estudiada es húmedo, con invierno seco, frío y sin estación invernal definida. La temperatura media anual es de, 13.2°C y. -la precipitación media anual es de alrededor de 1,100 mm (2).

### 1.3. Cultivos Principales.

Los cultivos de la zona de estudio son: Maíz (Zea Mays) con el 70% aproximadamente de la superficie cultivada, cebada (Hordeum Vulgare) con 12%, alfalfa (medicago sativa) con 10% y el restante 8% con ca labaza (Cucurbita sp.), haba (vicia faba), frijol (Phaseolus vulgaris) y trigo (Triticura a estivum) (2).

#### 111. REVISION DE LITERATURA

l. Métodos para la determinación dé Dosis Optimas Económicas {OOE}.

Para determinar DOE se conocen los siguientes métodos:

1.1. Método Matemático {6).

Este método consiste *en* ajustar un modelo estadfstico a los rendimientos obtenidos a través de experimentación. Esto permite conocer la relación que existe entre la variable dependiente Y, en nuestro caso  $$ los rendimientos, y las variables independientes que pueden ser niveles de fertilización (N, P, Estiércol, .....), de donde:

 $Y = f(N, P, Estiércol, ... )$ 

Si a esta función de producción se le determina la primera derivada de Y con respecto a cada una de las variables independientes y éstas se igualan a la relación de precios insumo/producto de los factores en estudio, ·respectivamente, *se* tendrá un sistema de ecuaciones simultáneas que· al resolverlo definirá las DOE, para cada uno de esos factores, que maximizan al beneficio neto.

1.2. Método Gráfico.

Este fue desarrollado por Turrent y Laird citados por Ortiz (6), para la interpretación de resultados de experimentos sobre prácticas de

producción de cultivos obtenidos mediante el uso de las matrices Plan Puebla. Este método permite calcular las OOE para capital ilimitado,· haciendo un análisis marginal de tratamientos.

El procedimiento es el siguiente: Con el objeto de encontrar el tratamiento del cubo que más se aproxima al óptimo económico, se procede a calcular el ingreso neto de los ocho tratamientos del cubo cuando se estudian tres factores, escogiéndose el que tenga mayor ingreso neto. Se espera que éste sea uno de los tratamientos que esté ubicado en una de las esquinas en· las que se prolongan las aristas, ya que de no serasí, se tendrá que definir una curvatura que siga la tendencia de lospuntos prolongados. Luego se toma esta curva, la cual ha sido definida por el tratamiento de mayor ingreso neto, y aplicándole la regla del triángulo de la relación insumo-producto se traza la hipotenusa (pendien tes) buscando el punto donde sea tangente a la curva; esa tangente defi nirá la OOE de capital ilimitado.

1.3. Método Gráfico modificado por Turrent \*.

Este método combina el uso del método de Yates. (6) para determinar si existe diferencia estadísticamente significativa de alguno de los efectos factoriales o interacciones y en base a esto trazar curvas que promedian los resultados.

<sup>\*</sup> Comunicación personal del Dr.Antonio Turrent sobre los factores que no resultaron significativos aumentando así la precisión de las mismas. ilimitado; con este método también es posible la determinación de la -OOE para capital limitado.

1.4. Método propuesto por Perrin et al  $(6)$ .

Este método es básicamente un análisis económico de los tratamientos a los que se aplica un diferente concepto de marginalidad, ya que los incrementos no son calculados *en* relación al tratamiento testigo si no al tratamiento inmediato inferior al beneficio neto.

Este método se explica con todo detalle en el Capítulo de Materiales y Métodos.

1.5. Método de Perrin et al modificado por Laird (6).

Este método es una combinación del método propuesto por Perrin et al y el método gráfico, por medio del cual es posible determinar DOE pa ra capitales ilimitado y limitado. Aquí Laird propone usar toda la metodología del análisis económico marginal de Perrin et al para todos  $$ los tratamientos del experimento con el fin de encontrar el que tenga la mayor tasa'de retorno marginal, usando una·péqueña modificación al método anterior. Este tratamiento seleccionado servirá para escoger la curva donde se determinarán gráficamente las DOE para capitales limita- do e ilimitado. Una descripción detallada en este método se encuentra .en el Capítulo de Materiales y Métodos.

Ortiz Dardon, H. (6) en su trabajo de tesis de Maestrfa en Ciencias, donde comparó 3 metodologías para la· obtención de OOECI y DOECL: Método gráfico modificado por Turrent, Método de Perrin et al y el Méto do gráfico modificado por Laird, llegó a los siguientes resultados: Que en las determinaciones existieron discrepancias entre el Método gráfico

modificado por Turrent con respecto a los otros dos métodos, siendo las DOE determinadas por estos dos últimos bastante similares. Por lo que consideró en su trabajo· que las DOE determinadas por el Método gráfico modificado por Turrent tienen mayor precisión, pues al descomponer el efecto de repetición escondida, lo cual es una característica de los di señas factoriales. A medida que se aumente el número de repeticiones y se seleccionen adecuadamente el espacio de exploración y la matriz expe rimental, posiblemente coincidirán las DOE determinadas por los tres mé todos para un experimento.

DICB.CTECA

Estrada Ligorria, L. (3), llegó a los siguientes resultados en su trabajo de tesis de Maestría en Ciencias, en el cual compara 3 métodos, el matemático, el gráfico modificado por Turrent y el de Perrin et al, para la obtención de DOECI y DOECL. Menciona que en 7 de los 26 casos involucrados para estudiar nitrógeno, 6 para fósforo y 7 para densidad de población se observó coincidencia de los tres métodos para determinar DOECI. Para estimar la DOECL, los métodos gráfico y Perrin et *2]\_*  coinciden· en 23 de los 26 sitios estudiados para N, P205 y DP.

Aveldaño R. y Volke V. (1) llegaron a las siguientes conclusiones en su trabajo en el cual comparan 4 métodos para estimar DOE:

a) Las DOE calculadas mediante el Proc-NLIN se ajustan con bastan. te precisión a lo observado en las gráficas de los experimentos.

b) El Método gráfico modificado por Turrent aumenta la precisión del experimento para la estimación de la DOE y es el que más se aproxima al procedimiento utilizado como comparador.

9.

! '' '

c) El Método de Perrin et al resulta útil cuando la interpretación de ·los experimentos no se puede hacer de una manera gráfica, además y dado que trabaja con variables discretas, es útil cuando el espa cío de exploración es reducido y la matriz experimental utilizada es ·eficiente en cuanto a sesgo.

d) El Método Perrin-Laird es más preciso que el anterior, dádo que trabaja con variables continuas, sin embargo está en desventaja este método cuando se selecciona una de las aristas prolongadas para esti mar la DOE.

e) El Método Martfnez Garza-Stepwise resulta ser el menos preciso de todos, ocasionando esto por fallas en la selección de variables que entran en el modelo de regresión:

f) Finalmente la selección de alguno de los métodos para la esti-. mación de las DOE dependerá de las condiciones en que se encuentre el investigador y de los experimentos mismos. Sin embargo en general el método más ventajoso· es el gráfico modificado por Turrent.

#### IV. OBJETIVOS, HIPOTESIS Y SUPUESTOS EXPERIMENTALES

1. Objetivos.

1) El objetivo que motivó el presente estudio, es el realizar una comparación entre cuatro métodos para encontrar una dosis óptima económica, para fertilizantes químicos y densidad de población.

2) Determinar si existen diferencias grandes en la obtención de una dosis óptima cuando se utiliza un método que necesita facilidades de computación, con los tres restantes que no la requieren, y entre éstos.

· 2. Hipótesis.

1) No existe diferencia en el cálculo de óptimos económicos cuando se obtienen a través de los métodos: a) método gráfico, b) método económico, e) método económico modificado por el Dr. Laird, y d) métQ do ideado por el or: Martinez Garza.

3. Supuestos.

1) La dosis óptima económica se encuentra dentro del espacio de exploración utilizado, para los factores en estudio en el área.

2) Las prácticas de producción usadas en la región de estudio no modifican grandemente las prácticas de producción recomendadas para la región.

1'

1

#### . V. MATERIALES Y METODOS

r.

1. Investigación desarrollada en el campo.

Para la realización de este trabajo se tomaron 10 de 25 experimentos realizados en esta zona en el año de 1972.

Los experimentos fueron elegidos de acuerdo a sus características y a la tendencia de las curvas de rendimiento de cada gráfica. buscando muestrear todos los casos posibles.

La metodología utilizada para estos experimentos fue la siguiente:

1.1. Criterios para seleccionar los sitios experimentales.

En la localización de los sitios. las normas fueron las siguientes:

1) Que se captara la mayor variación posible en cuanto a clima. morfología del suelo, manejo del terreno y fertilidad nativa.

2) Que el color. textura y profundidad del suelo fuera lo más hom~ génea posible dentro del sitio.

1.2. Factores estudiados.

Los factores en estudio son tres: Nitrógeno (N). Fósforo (P) y Densidad de Población {O.P.).

1.3. Matriz de Tratamientos y Diseño Experimental.

La matriz de tratamientos utilizada fue:

PLAN PUEBLA I (Fig. 2), que genera un total de 14 tratamientos (Cuadro 1}. Se empleó el diseño experimental de bloques al azar con 4 repeticiones.

1.4. Tamaño de parcela.

Cada parcela experimental constó de 4 a 6 surcos a diferente espaciamiento según la práctica del agricultor. Este espaciamiento varió de 75 a 90 *cm* y en todos los casos tuvieron 5 *m* de largo. Los surcos fueron hechos usando implementos de tracción animal.

2. Datos de campo tomados.

Muestreo de suelos.

En cada sitio experimental se tomaron muestras de suelo, dado que las propiedades del suelo son heterogéneas se procedió a medir el error de muestreo. Para esto se procedió del siguiente modo: Se muestreó to do el sitio experimental, se tomaron de 20 a 25 muestras simples a la profundidad de la capa arable (0-30 cm) con estas muestras se fonnó una muestra compuesta.

En seguida se procedió a muestrear nuevamente el sitio experimental bajo el mismo esquema. En este momento para cada sitio se tenían 2 muestras compuestas. Al momento de mandarlas al laboratorio se dividie ron· en 2 porciones, para estimar también error de laboratorio. En total para cada sitio se tuvieron 4 muestras de suelo.

Fecha de siembra.

La fecha de siembra se llevó a cabo en ¡la época que usualmente la

j 1 '' 1

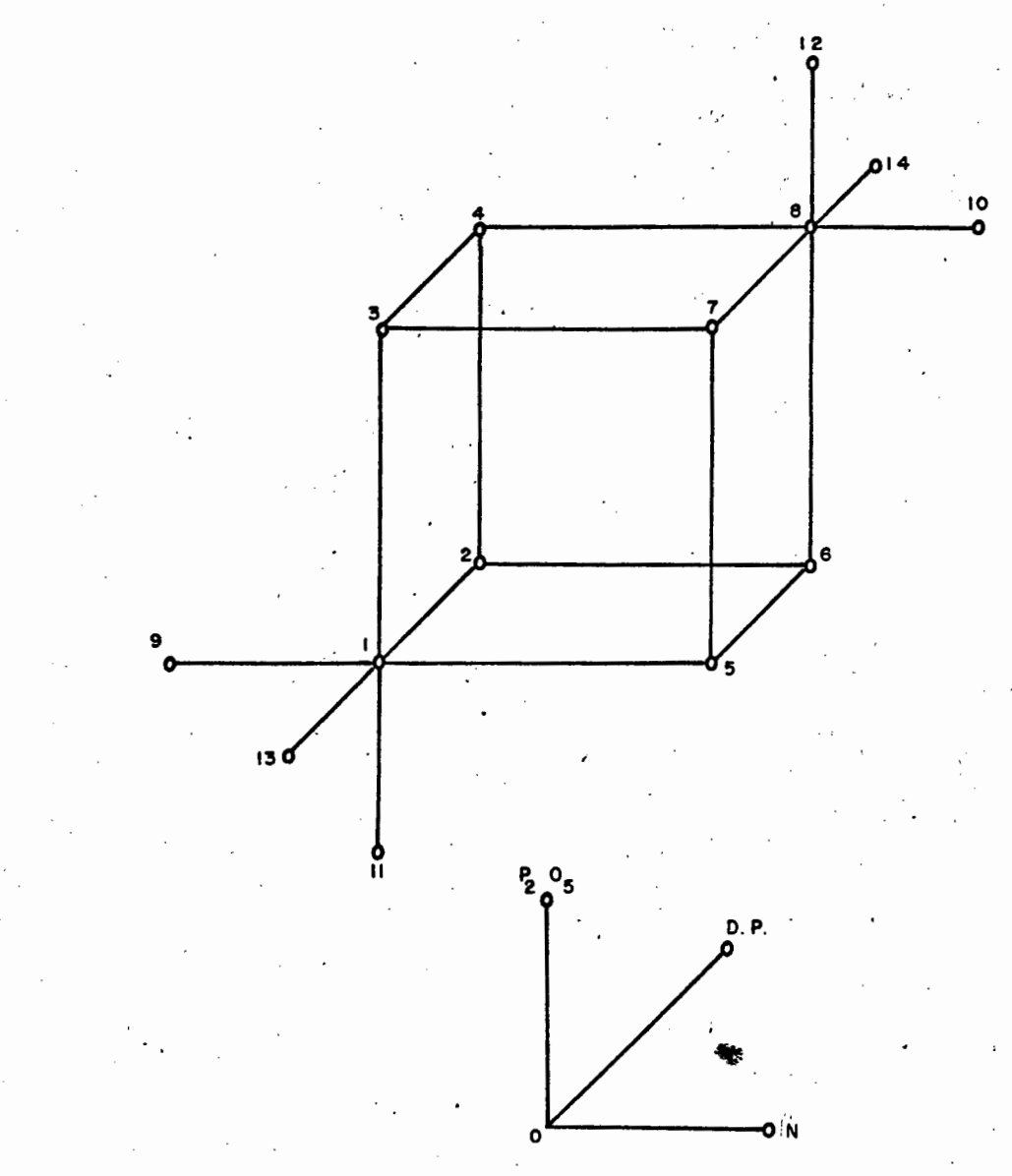

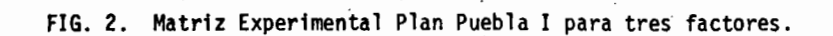

14. IC

| No. de      | N     | P <sub>2</sub> 0 <sub>5</sub> | D.P.   |
|-------------|-------|-------------------------------|--------|
| tratamiento | kg/ha | kg/ha                         | pl/ha  |
| $^{\cdot}1$ | 90    | 30                            | 50,000 |
| 2           | 90    | 30                            | 65,000 |
| 3           | 90    | 60                            | 50,000 |
| 4           | 90    | 60                            | 65,000 |
| 5           | 120   | 30                            | 50,000 |
| 6           | 120   | 30                            | 65,000 |
| 7           | 120   | 60                            | 50,000 |
| 8           | 120   | 60                            | 65,000 |
| 9           | 60    | 30                            | 50,000 |
| 10          | 150   | 60                            | 65,000 |
| 11          | 90    | 0                             | 50,000 |
| 12          | 120   | 90                            | 65,000 |
| 13          | 90    | 30                            | 35,000 |
| 14          | 120   | 60                            | 80,000 |
|             |       |                               |        |

CUADRO l. Tratamientos generados por la matriz Plan Puebla I para tres factores.

!;

realiza el agricultor y se efectuó con palas buscando la humedad, después de depositar la semilla se cubrió con una capa de tierra. Se depo sitaron de 5 a 6 semillas por mata y éstas estuvieron espaciadas 37.5 cm. La semilla que se sembró en los ensayos fueron maíces criollos y H-28.

#### Fertilización.

En relación a la época de fertilizar se decidió aplicar 1/6 de nitrógeno y todo el fósforo, en promedio, 30 días después de la siembra. La cantidad restante de nitrógeno se aplicó 65 días después de la siembra en promedio, y antes de la última labor de cultivo. Como materiales fe.rtilizantes se emplearon sulfato de amonio (20.5% de nitrógeno) y superfosfato de calcio simple (19.5% de P20s).

Cuando las plantas tuvieron de 15 a 20 cm de altura se efectuó el aclareo para lograr las densidades planeadas, se tuvieron 1, 1 y 2, 2 y 3, 3 plantas por mata para tener 35, 50, 65 y 80 mil piantas/ha respectivamente.

Labores de cultivo.

En la mayoría de los sitios se efectuaron tres labores de cultivo,. efectuándose éstas en promedio a los 30, 50 y 70 días después de la siembra. Con estas labores en la mayoría de los sitios se controlaron las malezas por todo el ciclo de cultivo, sin embargo en alguno- sitios fue necesario el control químico con herbicidas.

Plagas.

En todos los sitios se presentó ataque de roedores, el cual trató de combatirse con aplicaciones de bromuro de metilo.

Sin embargo, en algunos sitios hubo fallas de población considerables, razón por la cual al momento de la cosecha sólo se cosecharon las plantas con competencia completa.

A menos de un km de cada sitio experimental se instaló un pluyiómé tro, cuya atención fue por parte de los agricultores.

En el mes de junio se presentó en algunos experimentos, un ligero ataque de frailecillo el cual fue combatido con aplicaciones de B.H.C. · · al 3% en polvo. Se presentó daño de granizo en varias localidades durante diferentes etapas del desarrollo de la planta. En donde se presentó ocurrió en la fase de desarrollo vegetativo y las plantas se recuperaron.

Además de las observaciones consideradas de rutina en este tipo de experimentación (respuesta a lps factores en estudio, alturas de plantas, fecha de floración masculina y femenina, etc.) a nivel de sitio ex perimental se colectó la siguiente información: Fecha de siembra, variedad empleada, uso de estiércoles en los últimos 5 años, presencia o ausencia de estrato endurecido en la zona de desarrollo radicular, además de características del suelo como pH, contenido de nitrógeno total, contenido de materia orgánica, fósforo asimilable, textura y capacidad de intercambio catiónico total.

17.

!;

Cosecha de los experimentos.

Al llegar a la madurez fisiológica del grano se efectuó la cosecha de los.surcos centrales; en algunos casos se "hacinó"'la parcela útil. Antes de la cosecha se efectuaron conteos de la población real, número de matas, números de plantas estériles y número de mazorcas con fallas de polinización, pudrición y daño de plagas. A cada parcela se le determinó el contenido de humedad del grano y al final se ajustó a un con tenido promedio de humedad comercial al 14%. También a ciertos tratamientos se les determinó la relación o lote-grano. Al final se calculó el rendimiento de maíz en grano.

También en cada parcela se cosechó un surco de rastrojo el cual se .pesó y se tomó una muestra para determinar el contenido de humedad; po~ teriormente se 'hicieron los cálculos para expresar el rendimiento en ba se a rastrojo seco.

Al final del ciclo de cultivo, en cada sitio experimental se describió un perfil del.suelo con el fin de describir los horizontes de acuerdo a las características de color, textura, estructura, permeabili dad, drenaje, consistencia, pedregosidad y poros.

Algunas características de los experimentos se indican en el Cuadro 2.

Procedimiento de Laboratorio.

Todas las determinaciones de laboratorio se efectuaron en muestras tamizadas por una malla de 2 mm. Fueron realizadas· en el Laboratorio de Química de Suelos del Colegio de Postgraduados de la Escuela Nacio-

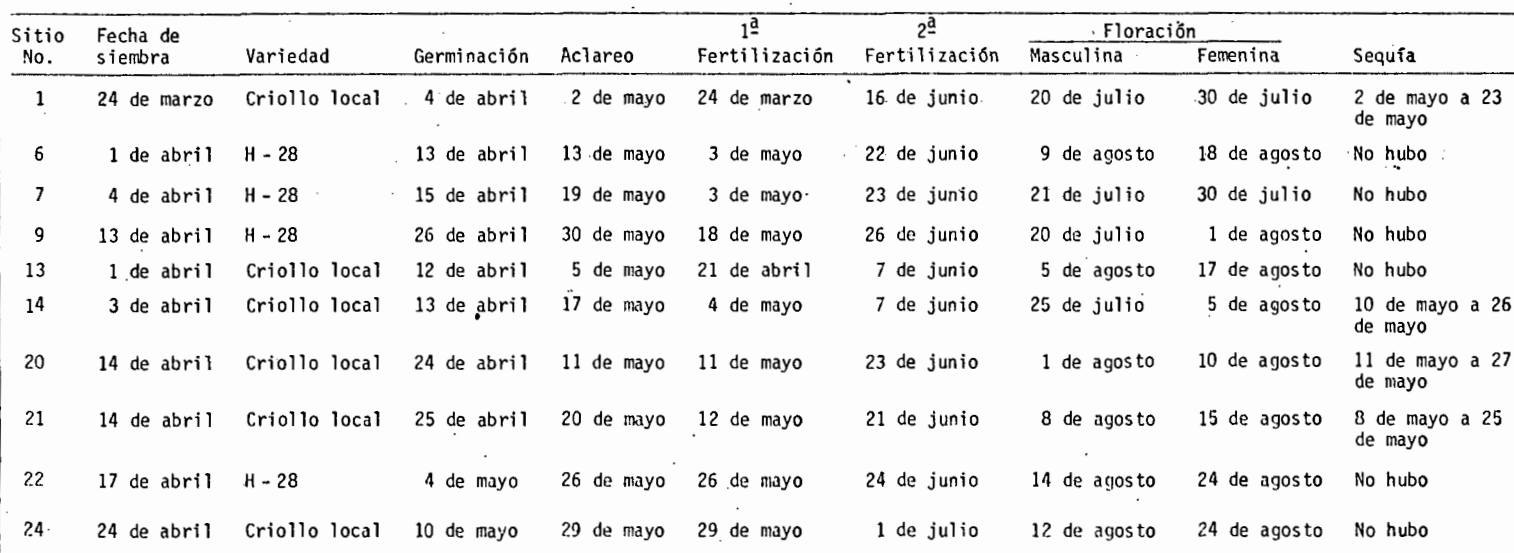

 $\sim$  $\mathcal{L}$ 

Alta Santa

' . ,. ·,

 $\cdot$ 

CUADRO 2. Algunas características agronómicas de los experimentos realizados en la región Chalco-Amecameca.

 $\cdot$ 

 $\sim$ 

... "

.· ' ... ,. ',:;. ·-

nal de Agricultura.

Las características cuantificadas fueron pH, Nitrógeno total, mate ria orgánica, fósforo asimilable, textura y capacidad de intercambio ca tiónico.

3. Ubicación de los experimentos por Agrosistema de Producción.

El agrosistema de producción se define según Turrent, F.A. (1977) ( 8) como un agrosistema de una región agrícola, es un cultivo en el que los factores de diagnóstico (inmodificables), fluctúan dentro de un ámbito establecido por conveniencia.

Los factores de producción inmodificables son: Suelo, Clima y Manejo .

. En la región Chalco-Amecameca se definieron cuatro agrosistemas de producción en los cuales se ubicaron los 10 experimentos tomados para este trabajo, y que son los siguientes:

3.1 (A).- Sitios con aplicaciones recientes de estiércol, en los cuales los requerimientos de nutrimentos son por lo general bajos y pue den soportar altas densidades de población. En este sistema de producción se ubican los experimentos 1, 7 y 9.

 $3.2.$  (B).- Suelos arenosos profundos sin aplicaciones de estiérco les, y que por lo general presentan fuertes deficiencias de nitrógeno -(mineralización rápida), por lo que pueden presentar problemas con altas densidades de población. Aquí se ubican los experimentos i4, 20 y 21.

3.3. (C).- Suelos francos con problemas de drenaje y sin estiércol, con deficiencias de fósforo y tendencia a soportar altas densidades de población. Aquí se localizan los experimentos'6 y 13.

3.4. (D).- Suelos de lomerio con impedimento al desarrollo radicu lar y sin estiércol. Se localizan los experimentos 22 y 24 en este sis tema de producci6n.

4. Análisis Estadístico.

Para cada uno de los experimentos se le realizó un análisis de varianza.

El resultado de estos análisis por experimento se observan en el capítulo de Resultados.

5. Cálculo de Dosis Optimas Económicas.

5.1. Cálculo de Costos.

a).- Cálculo de la relaci6n de precios insumo-producto.

Para la estimación de la D.O.E. se considerará este punto, con los precios vigentes al 31 de Agosto de 1977; es decir, los precios de \$ 1,417.65 por ton de Sulfato de Amonio, \$ 1,350.80 por ton de Super-F6sfato de Calcio Simple y \$ 2,900.00 por ton de Maíz.

Los costos reales unitarios de insumos se definieron de la siguien. te manera:

Costo Real = Costo Unitario + Costo del Interés sobre crédito Ban· cario+ Promedio de transporte + Costo de aplicación.

El costo del interés sobre crédito bancario se consideró como el 1.5% del valor unitario del insumo a nivel comercial. Como costo de transporte se estimó un promedio de \$ 0.10 por kg de Nitrógeno o de - Fósforo. Finalmente el costo de aplicación se dedujo de la siguiente manera: una persona puede aplicar a una hectárea en un día 6 bultos de fertilizante, cada bulto aproximadamente de 50 kg, conjuntamente con'el costo de mano de obra(\$ 85.00 por día), resulta que el costo de aplicar 1 kg de Nitrógeno es de \$ 1.38 y 1 kg de Fósforo proveniente del Su per fosfato de calcio simple es de \$ 1.38.

De acuerdo a lo anterior se tiene:

--··'

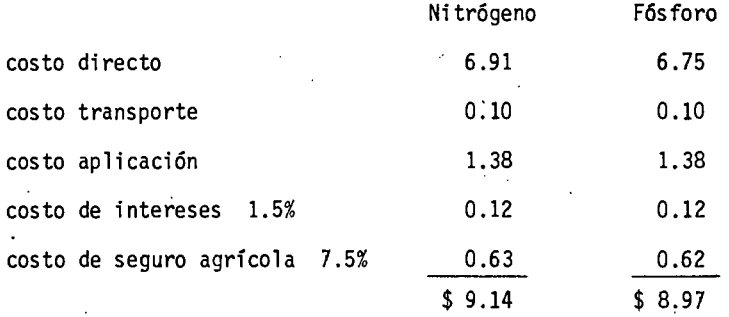

El costo de siembra de 1,000 plantas por hectárea se estimó de la siguiente manera: Aproximadamente un kg de maíz tiene 3,500 granos ba jo el supuesto de un 80% de poder germinativo. El kg de semilla con - 3,500 granos tiene un costo de \$ 10.00, por lo tanto los 1,000 granos más 200 granos tomando en cuenta el costo en que incurre el agricultor al sembrarlas cuando las mismas sobrepasan la densidad acostumbrada, que en este caso se consideró de 40,000 pl/ha. Para la siembra de una hectárea se ocupan en un día 3 peones, por lo que resulta que la siem-

# $\mathbb{C}^{1/2}$  a da agricultura : **BIBLIOTECA**

bra de 1,000 plantas tendrá un valor de \$ 2.55.

Con lo que se tiene:

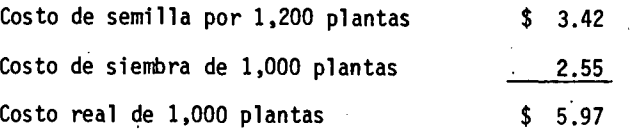

El precio neto del producto (maíz), se estim6 a partir del precio de garantía vigente al 31 de Agosto de 1977, y algunas otras consideraciones que a continuación se detallan:

Precio de garantía (1 kg)  $\qquad \qquad$  \$ 2.90

Costos:

Cosecha (10 días-hombre/2.5 ton) de donde  $1 \text{ kg}$  = \$ 0.42 Transporte a la casa (1 ton = a \$ 100.00) donde 1 kg 0.10 Desgranado olote (3 días-hombre una ton) donde 1 kg 0.25 Precio neto de 1 kg de maíz  $\qquad \qquad$  \$ 2.13

La relación de (.costos de los insumos)/(precios del producto) utilizada en el presente estudio es la siguiente:

1.- Para tasa de retorno del capital del 25%

a).- Nitrógeno =  $\frac{CN}{CY}$  =  $\frac{9.14}{2.13}$  = 4.29 x 1.25 = 5.36 b).- Fósforo =  $\frac{CP}{CY} = \frac{8.97}{2.13} = 4.21 \times 1.25 = 5.26$ c).- Densidad de población = $\frac{CD}{CY} = \frac{5.97}{2.13} = 2.80 \times 1.25 = 3.50$ 

#### 5.2. Método Gráfico:

Este método se basa principalmente en el rendimiento de grano y la relación del costo del Insumo-Producto. Para utilizar el método gráfi coy llegar a una recomendación de la dosis óptima económica, se debe seguir una metodología, la cual es la siguiente:

a).- Con las medias de rendimientos de cada tratamiento ajustados a un rendimiento comercial (multiplicado x 0.8), se grafica para encontrar la función de respuesta a cada factor estudiado.

b):- Se obtiene la relación inversa de precios Insumo-Producto, el cociente que resulta se multiplica por el número de unidades entre nive Tes del factor en cuestión, esta relación da la pendiente que ha de ori ginar la dosis óptima económica.

e).- Teniendo ya la pendiente ésta se corre en el sentido de las curvas· de respuesta, la cual al tocar la curva da el punto donde se hace máxima la ganancia.

5.3. Cálculo de la O.O.E. por el Método Gráfico:

En primer lugar se debe calcular el ingreso neto (IN), para cada uno de los puntos que intervienen en el cubo de la Matriz Plan Puebla I, cada punto corresponde a un tratamiento.

El tratamiento que nos dé el mayor (IN) será el que nos indique las curvas que debemos utilizar, si éste fue alguna esquina del cubo donde se hacen las prolongaciones, y así poder hacer uso del método grá fico en la obtención de la D.O.E. Así por ejemplo, de resultar el ma!·.

 $\cdot$  !

yor (IN) para el tratamiento 150-60-65,000 de N, *P* y *DP* respectivamente, que corresponde al punto número 10 el cual es prolongación del cubo, en tonces buscaremos la D.O.E. de  $(N)$  en la curva N-60-65,000, la D.O.E. de (P) en la 150-P-65,000 y la D.O.E. de (DP) en la 150-60-DP, utiliza~ do para esto el triángulo formado por la relación de precios insumo-pro dueto. En el caso de tener el mayor (IN) en un tratamiento que no corresponde a donde se hacen las prolongaciones, por ejemplo el N-60-50, 000, entonces en lugar de trazar una recta entre esos 2 puntos, se trazará una curva dándole la tendencia de la curvatura que sugfere el comportamiento de las otras curvas para ese factor.

Como ejemplo de la obtención de la D.O.E. dé los experimentos llevados en este trabajo, se mencionará la D.O.E. determinada por este método del experimento número l. Después en el capítulo donde se presentan los resultados, se mencionarán las D.O.E. determinadas para cada uno de los experimentos, así como también al sistema de producción al que pertenecen, como se mencionó en el capítulo correspondiente.

Ejemplo: Experimento No. 1, (Fig. No. 3). En el Cuadro No. 3 se observa que el tratamiento con mayor (IN) es el 90-30-50.,000 de N, P y observa que el tratamiento con mayor (IN) es el 90-30-50,000 de N, P y<br>DP, respectivamente, con \$ 5,579.40. Por lo tanto la obtención de la D.O.E. con respecto al factor (N), deberá. buscarse en la curva de N-30- · 50,000 de la Fig. No. 4a, determinándose en la misma el punto donde hace tangencia, el cual fue en 81 kg/ha de (N), punto donde se obtiene el mayor (BN) y por lo tanto será la D.O.E.

En la Fig.  $4b$ , la D.O.E. de P $20s$  se buscará en la curva correspondiente a 90-P-50,000, misma que la anterior curva de la Fig. 4a. Óete~

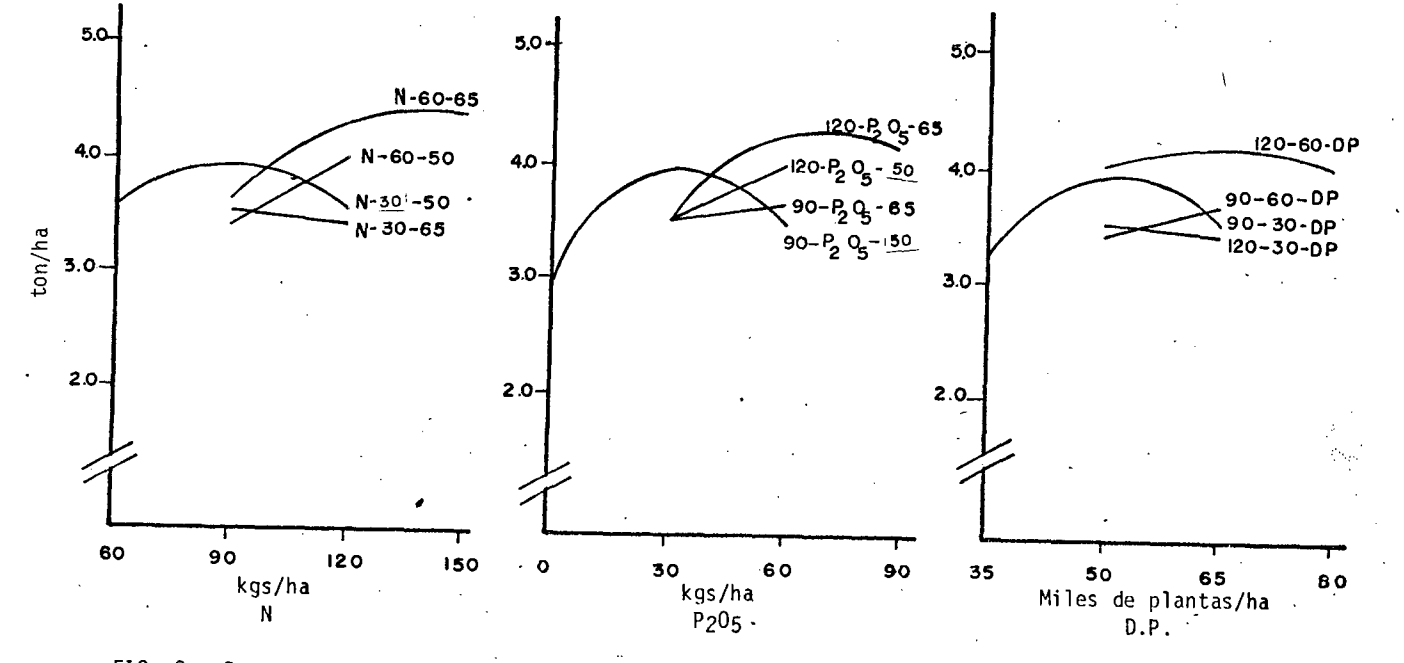

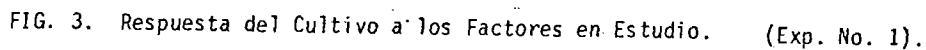

 $\approx$ 

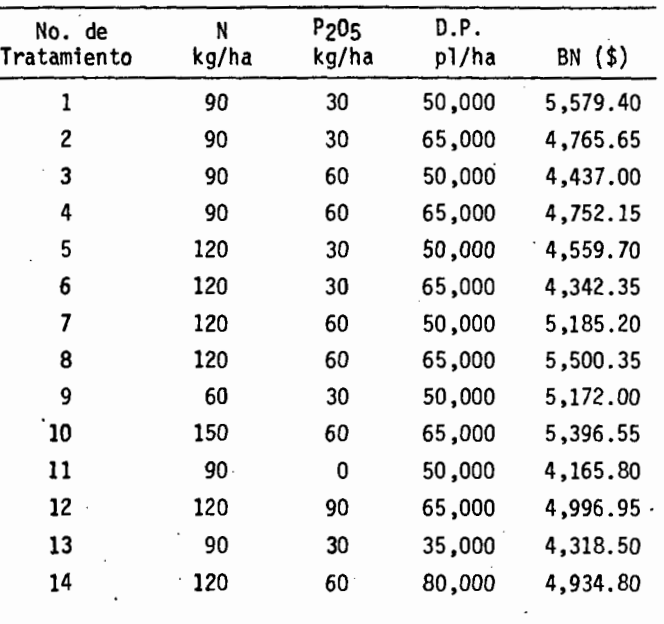

CUADRO 3. Beneficios netos<sup>a</sup>por tratamientos.

minándose en esta curva el Optimo Económico para el factor Fósforo en la cantidad de 30 kg/ha de P<sub>205</sub>.

Por último en la Fig. 4c, correspondiente al factor Densidad de Po blación, se determinó el óptimo económico en la curva 90-30-DP, correspondiente a la cantidad de 51,000 plantas/ha.

Por lo tanto la D.O.E. para el experimento No. 1 es de 81-30-51,000  $de N, P, V$  DP respectivamente.

 $6.$  Método de Perrin, et al  $(7).$ 

Este es uno de los métodos que no requiere de computadora, para ob tener la Dosis Optima Económica en trabajos de investigación agrícola, siendo ésta su principal característica, ya que en nuestro pais, son muy pocos los medios de computación existentes.

El principal interés del agricultor en general con respecto a sus cultivos, es el beneficio neto (BN) que éste le pueda producir, y prot~ gerse a la vez de los riesgos.

El agrónomo al hacer una recomendación deberá tomar en cuenta este factor y evaluar las diferentes alternativas desde el punto de vista - .del agricultor:

Este método para generar recomendaciones se basa en el Beneficio - Neto  $(BN)$  y el total de Costos Variables, mismos que se describen en es te trabajo .

. Los conceptos utilizados para la·elaboración del presupuesto parcial de los experimentos son:
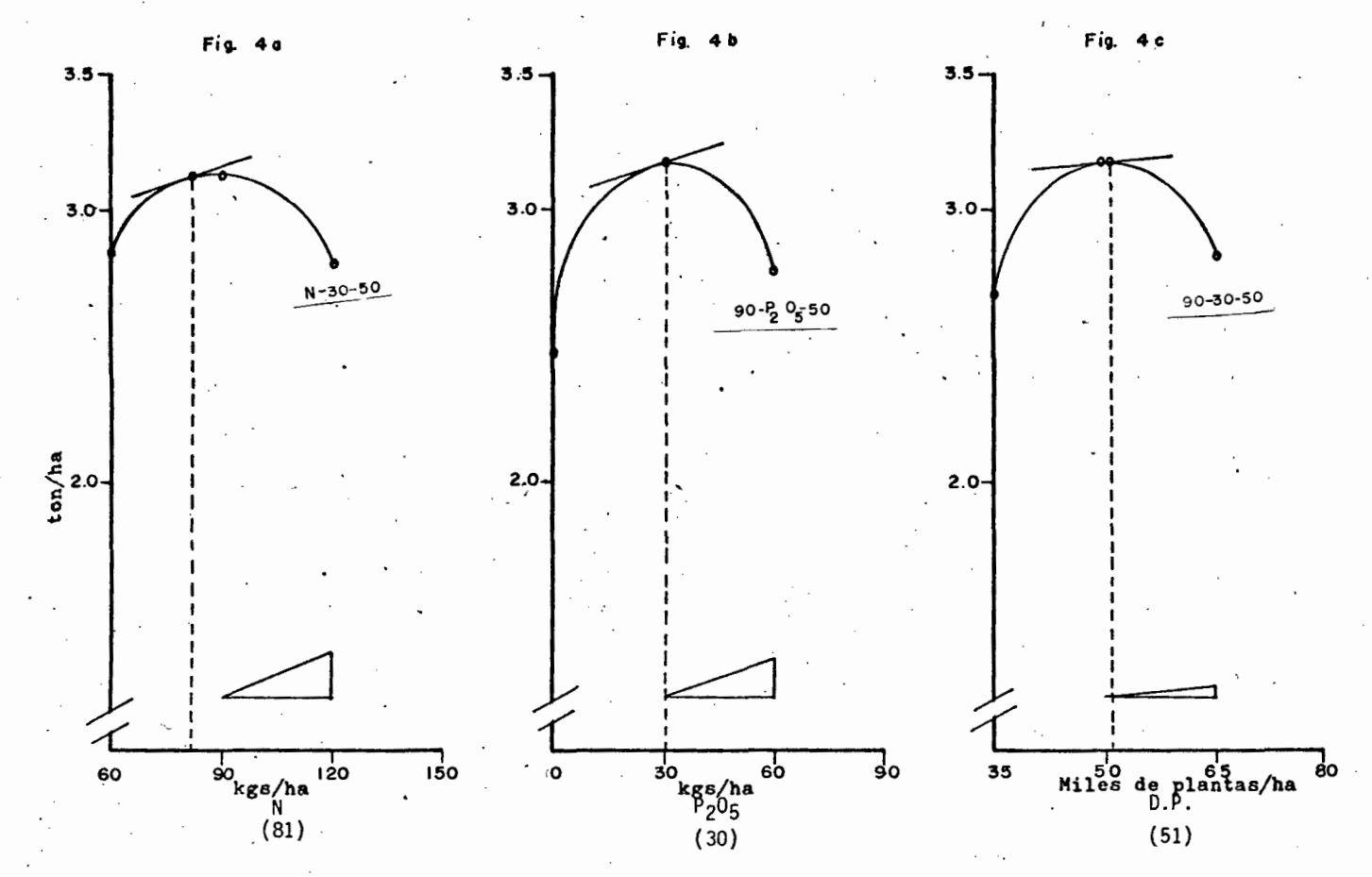

D.O.E. Determinada por el Método Gráfico. (Exp. No. 1). FIG. 4.

رچي

Rendimiento Neto (7).- El rendimiento medido por hectárea en el campo, menos las pérdidas de cosecha y de almacenamiento, cuando éstas son aplicables.

Precio de Campo (7).- El valor para el agricultor de una unidad adicional de producción en el campo, antes de la cosecha. Los agricultores que venden todo o parte de su grano se preocuparán por el precio de campo, en tanto quienes consumen toda su cosecha, se preocuparán por el precio de oportunidad de campo. El precio de campo es el precio del producto en el mercado, menos los costos de cosecha, almacenamiento, transporte y comercialización y los descuentos por la calidad del grano.

 $E1$  precio de oportunidad de campo es el precio monetario que la fa milia del agricultor tiene que pagar por adquirir una unidad adicional del producto para su consumo.

Beneficio Bruto de Campo (7) .- Rendimiento neto multiplicado por el precio de campo de todos los productos del cultivo.

Precio de Campo (de Insumo) (7).- El valor total involucrado para traer una unidad extra de un insumo al campo. El precio de campo otros gastos directos. El precio de oportunidad de campo se refiere al valor del insumo involucrado. Este valor es el valor del insumo en su mejor uso alternativo. Para la mano de\_ obra de la familia del agricultor, el precio de oportunidad de campo pudiera ser el salario que podría-obtener en un empleo fuera de la finca, o el valor del.tiempo si éste se dedicara a otra actividad en la finca.

Costo Total de Campo o Costo Variable (7) .- La suma de los . costos

de campo de todos los insumos que son afectados por la elección. En el presupuesto parcial se refieren únicamente a aquellos insumas que son afectados por la decisión, así que el costo total de campo se refiere en efecto a.los costos variables, es decir: aquellos costos que varían con la elección. El costo variable puede consistir.en costos moneta- rios o costos de oportunidad, o ambos.

Beneficios Netos (7).- El beneficio total bruto de campo menos el total de los costos variables.

Para que el cálculo de los costos fuera lo más consistente con las circunstancias agronómicas del agricultor, se procedió a levantar una encuesta en la zona, para determinar el costo de fertilizante y semilla, además para conocer la metodología y tecnología del agricultor para con siderar los costos asociados de los insumos que serían afectados.

En esta zona las labores de campo generalmente se efectúan a· base de maquinaria, sólo las siembras y la fertilización las realizan a mano. El costo de mano de obra por día se determinó en \$ 85.00.

El precio de una tonelada de Sulfato de Amonio (20.5%) es de \$ 1,417.65 con el 4% de impuestos mercantiles ya incluido. Por lo tanto un kg de (N)' en el campo es de \$ 6.91.

El precio de una tonelada de Superfosfato de Calcio Simple. (20.0%) es de \$ 1,350.80 con el 4% de impuestos mercantiles ya incluido, entonces un kg de (P205) en el campo es de \$ 6.75.

El precio de un kg de maíz (semilla) es de \$ 10.00.

6.1. Cálculo de la D.O.E. por el método económico (Perrin, et al).

6.1.1. Análisis de Presupuesto Parcial.

Después de seguir los pasos que se mencionan, se llega a la elaboración de los cuadros donde se observa e1 presupuesto parcial de cada uno de los experimentos (Cuadro 4).

Como se observa en estos cuadros, están compuestos en la columna 1 el número de tratamiento, en la 2, 3 y 4 los tratamientos generados por ·la matriz Plan Puebla I, en la 5 el rendimiento ajustado a un 80% del rendimiento obtenido experimentalmente, en la 6 el beneficio bruto obte nido multiplicando el rendimiento ajustado por el precio de un kg de maíz comercial, habiéndole descontado los costos de: cosecha, desgrane, acarreo, etc., y que para este caso fue de\$ 2.13, en la columna 7 se loca·liza el total de costos variables, que es la suma de todos los costos de los insumas utilizados tales como: costo de un kg de nitrógeno, fósforo y de 1,000 plantas, acarreo, intereses, etc., y en la columna 8 el total de beneficio neto por tratamiento, que resulta de la resta del beneficio bruto y el total de costos variables.

Con el total de costos variables y beneficio neto se procede a ela borar una curva de beneficio neto para cada experimento.

En cada una de las gráficas se ha representado cada uno de los tra tamientos de fertilizantes y densidad de población a partir de los cuadros antes mencionados (Figura No. 5).

Los niveles de nitrógeno, fósforo y densidad de población, se mues tran entre paréntesis a un lado de los. puntos de la curva y que corres-

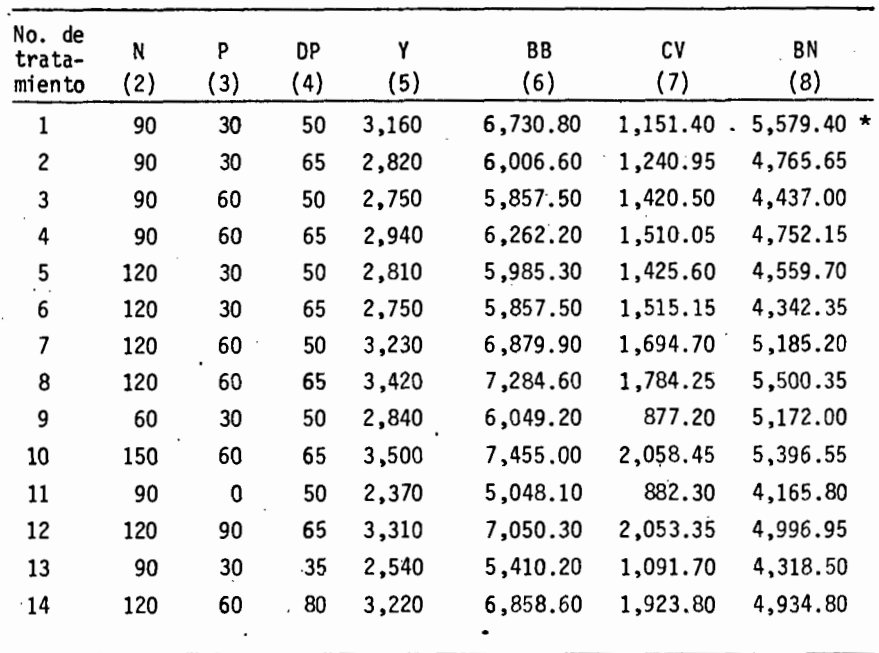

 $\overline{\phantom{a}}$ 

CUADRO 4. Análisis de presupuesto parcial de los experimentos.

ponden a cada tratamiento.

En el experimento No. 1, Figura No. 5, los tratamientos 90-30-65, 120-30-50, 120-60-80, etc. se les denomina alternativas dominadas, porque para cada una de ellas existe otra alternativa con un mayor beneficio neto y un menor costo variable. En circunstancias normales nuncaesperaríamos que un ·agricultor escogiera una de estas alternativas domi nadas.

Los puntos unidos con una linea son las alternativas no dominadas.

6.2. Cálculo de la Tasa de Retorno Marginal.

Para obtener la D.O.E. es necesario hacer un análisis marginal tasas de retorno.

Como primer paso es listar todas las alternativas en orden decreciente de beneficios netos tomadas del Cuadro 4, según se muestran en el Cuadro 5, estos pasos se siguen para cada experimento.

Como siguiente paso se procede de arriba hacia abajo de la lista para eliminar las alternativas dominadas. Como ejemplo en el Cuadro 5, el segundo beneficio más alto se obtiene con el tratamiento 120-60- 65,000, pero el costo variable de este tratamiento es ·mayor que el del tratamiento inmediato superior que tiene un mayor beneficio neto, por lo tanto es dominado y se elimina.

Se continúa este análisis y de esta forma quedan sólo 2 tratamientos alternativos, mismos representados por la curva de beneficio neto de la Fig. No. 5 correspondiente a este experimento.

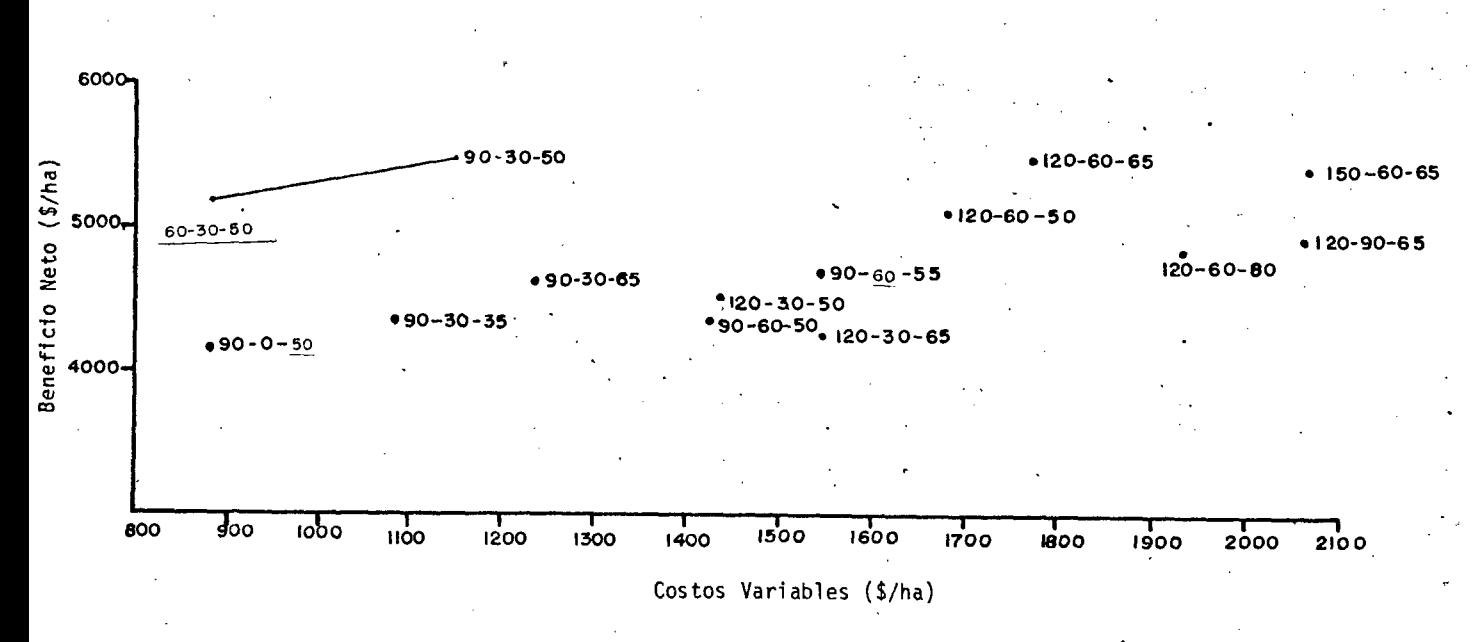

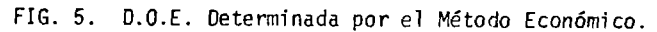

 $\mathcal{L}$ 

Para proceder con el análisis marginal tomamos esas 2 alternativas y las colocamos en el Cuadro No. 6, se procede a calcular el incremento marginal en beneficio neto (IMBN), representado en la columna 6, el cual es el resultado de la resta del beneficio neto mayor menos el bene ficio neto inmediato inferior. En la columna 7 se representa el incremento marginal en costo variable (IMCV), el cual es ei resultado de la resta del costo variable mayor menos el costo variable inmediato inferior. Por último en la columna 5 están representadas las tasas de retorno marginal para. cada incremento de gasto. Se sigue este mismo procedimiento para todos los experimentos.

Una regla de este método nos dice que no debemos tomar en cuenta alternativas que tengan una tasa de retorno menor del 25%.

En igual forma señala que si en el área no existen restricciones de capital y las circunstancias son favorables, se tomará la alternati va que tenga un mayor beneficio neto y que rebase la tasa de retorno marginal establecida, pero si las circunstancias del área no son favo-. rables para el cultivo, y existen restricciones de capital, se deberá tomar la alternativa con tasa de retorno marginal más alta.

Tomando en cuenta estas reglas y considerando que las condiciones del área no son del todo favorables, en este trabajo se tomarán las alternativas que tengan una tasa de retorno inmediata superior al 25%.

Por lo tanto podemos observar que para el experimento No. 1 y en el Cuadro No. 6 la D.O.E. escogida es la 90-30-50,000  $(N-P<sub>2</sub>O<sub>5</sub>-D<sub>D</sub>)$ . Res pectivamente, con una tasa de retorno marginal de 148%.

|          |     | sis de Dominancia. |    |          |          |
|----------|-----|--------------------|----|----------|----------|
| BN       | N   | P                  | DP | CV       |          |
| 5,579.40 | 90  | 30                 | 50 | 1,151,40 |          |
| 5,500.35 | 120 | .60                | 65 | 1,784.25 | $\star$  |
| 5,396.55 | 150 | 60                 | 65 | 2,058.45 | $\star$  |
| 5,185.20 | 120 | 60                 | 50 | 1,694.70 | $^\star$ |
| 5,172.00 | 60  | 30                 | 50 | 877.20   | 1        |
| 4,996.95 | 120 | 90                 | 65 | 2,053.35 | *        |
| 4,934.80 | 120 | 60                 | 80 | 1,923,80 | *        |
| 4,765.65 | 90  | 30                 | 65 | 1,240.95 | $\star$  |
| 4,752.15 | 90  | 60                 | 65 | 1,510.05 | $\star$  |
| 4,559.70 | 120 | 30                 | 50 | 1,425.60 | $\star$  |
| 4,437.00 | 90  | 60                 | 50 | 1,420.50 | $\star$  |
| 4,342.35 | 120 | 30                 | 65 | 1,515.15 | *        |
| 4,318.50 | 90  | 30                 | 35 | 1,091.70 | $\star$  |
| 4,165.80 | 90  | 0                  | 50 | 882.30   |          |
|          |     |                    |    |          |          |

CUADRO 5. Beneficio Neto ordenado en forma decr<u>e</u> ciente para cada tratamiento, y Análi~ sis de Dominancia.

*r.* 

CUADRO 6. Análisis marginal de tasas de retorno.

| ۰<br>BN  | N  |    | DР | C٧              | IMBN    | <b>IMCV</b> | Tasa de re-<br>torno margi<br>nal |
|----------|----|----|----|-----------------|---------|-------------|-----------------------------------|
| 5.579.40 | 90 | 30 | 50 | 1,151.40 407.40 |         | 274.20      | 148%                              |
| 5,172,00 | 60 | 30 | 50 | 877.20          | $- - -$ | ---         |                                   |

7. Método Económico Modificado por Laird.

Este método es una combinación del método de Perrin et al  $(5)$  y el método gráfico-Laird, citado por Estrada Ligorria, L.A.P. (3), propone seguir el método de Perrin et al hasta definir la tasa de retorno margi nal.

Por lo tanto cuando hay más de dos tratamientos dominados se debe estimar la tasa de retorno marginal en relación al primer nivel de inversión y en caso contrario, cuando hay sólo dos tratamientos dominados, esta tasa de retorno marginal se determina con respecto al testigo.

En seguida las tasas de retorno marginal anteriores, se comparan contra una tasa de retorno mínima esperada, que según Laird citado por Estrada (3), se puede definir de acuerdo al criterio del investigador considerando las condiciones económicas de la zona.

En este estudio se fijó el 25%.

El tratamiento a seleccionar será aquél cuya tasa de retorno margj\_ nal sea mayor y a su vez sobrepase el criterio definido.

Este tratamiento definirá las curvas que serán utilizadas para obtener la D.O.E. con el método gráfico a través del triángulo de relación insumo-producto.

La relación de costos insumo-producto utilizada en el presente estudio es la siguiente:

1.• Para tasa del retorno del capital de 25%

a). - Nitrógeno = 
$$
\frac{ch}{cy}
$$
 =  $\frac{9.14}{2.13}$  = 4.29 x 1.25 = 5.36

b) - Fósforo =  $\frac{cp}{cy} = \frac{8.97}{2.13} = 4.21 \times 1.25 = 5.26$ 

c).- Densidad de población =  $\frac{cd}{cy} = \frac{5.97}{2.13} = 2.80 \times 1.25 = 3.50$ 

Como ejemplo la D.O.E. encontrada por este método en el experimen-<br>to No. 1, se observa, como en el Cuadro de tasa de retorno marginal -{No. 6), el tratamiento de mayor retorno marginal fue el de 90-30-50,000 de N, P y DP respectivamente, este tratamiento corresponde al punto No. 1 del cubo en el cual existe prolongación, por lo tanto se deberá buscar la D.O.E. en la curva de N-30-50,000 para Nitrógeno, 90-P-50,000 pa ra Fósforo y 90-30-DP para Densidad de población (Fig. No. 6).

El punto donde haga tangencia en la curva la hipotenusa del triángulo formado por la relación de costos insumo-producto antes mencionada, será la O.O.E.. Así para el factor Nitrógeno en la Fig. 6a el óptimo económico resultó ser de 88 kg/ha de  $(N)$ , en la Fig. 6b correspondiente al factor Fósforo fue de 30.kg/ha de (P205) y en la Fig. 6c correspondiente a la Densidad de poplación fue de 51,000 plantas por hectárea.

Por lo tanto la O.O.E. determinada para el experimento No. 1 es de 88-30-51,000 de N, P y OP respectivamente.

8. Método de Martinez Garza.

Para efectuar este método y determinar las D.O.E. de cada experimento, se debe de tomar en consideración los siguientes pasos:

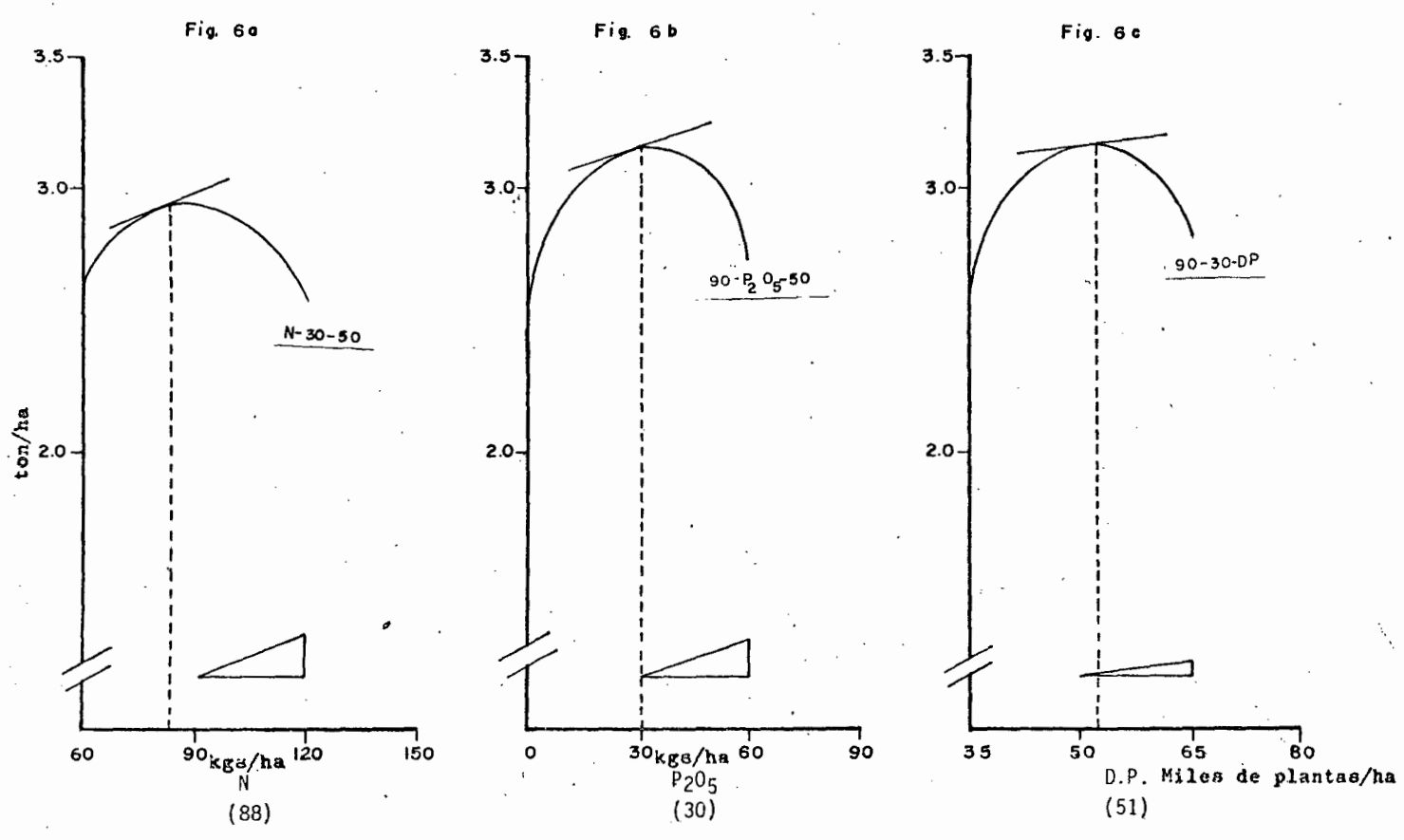

FIG. 6. D.O.E. Determinada por el Método Económico Modificado por Laird.  $(Exp. No. 1).$   $\ddot{a}$ .

 $\cdot$ c

a).- Se obtienen los rendimtentos medios ajustados por tratamiento y por experimento.

b).- Estos rendimientos se grafican por factor en estudio.

e).- De acuerdo a la tendencia de las curvas de las gráficas se ajusta un modelo matemático que explicará la respuesta obtenida.

d).- Llevar a cabo la práctica de un análisis de regresión con el .modelo matemático previamente seleccionado, de acuerdo. a la tendencia de las curvas (modelo cuadrático completo para estos casos}.  $Y = B_0$   $B_1N$   $B_2P$   $B_3P$   $B_{11}N^2$   $B_{22}P^2$   $B_{33}D^2$   $B_{12}NP$   $B_{13}ND$   $B_{23}PD$ Donde B<sub>0</sub> es igual a la ordenada al origen, N es nitrógeno, P es fósforo, D es densidad de población,  $N^2$ ,  $P^2$ ,  $D^2$  son cuadráticos y NP, ND y PD son interacciones.

e}.- Una vez teniendo los coeficientes de cada uno de los factores, se introdujo en el programa establecido para este tipo de análisis.

f).- Se procedió a seleccionar las variables más significativas me di ante una regresión progresiva modificada Stepwise (10%, 5%}, resultan do los modelos finales (Cuadro 12}.

g).- Se le· pidió a la máquina que imprimiera a espacios de 5 kg de los factores estudiados y donde encontrara el punto de máximo ingreso neto se.detuviera.

h).- El punto donde la máquina se detuyo es donde se encontrará la D.O.E.

Siguiendo estos pasos y habiendo obtenido los resultados de computadora, observamos que para el experimento No. 1 la D.O.E. resultó ser de 150 kg de N/ha, 90 kg de P205/ha y 35,000 plantas por hectárea.

## VI. RESULTADOS Y DISCUSION

Los resultados de cada experimento obtenidos en este trabajo, serán presentados y discutidos, agrupados por sistema de producción al que pertenecen.

La secuencia a seguir en la presentación de resultados será la siguiente: Cuadro de rendimientos medios del maíz a los tratamientos en estudio (7) y Cuadro de análisis de varianza por experimento (8), Análi sis físico y químico de suelos (Cuadro 9), Análisis de varianza y respuesta del cultivo a los factores en estudio, agrupado por sistema de producción.

l. Sistema de Producción (A).

1.1. Análisis de Varianza.

En los experimentos pertenecientes a este sistema de producción, se observa, en el Cuadro No. 8, que hubo significancia entre tratamientos con probabilidad de cometer error tipo I al 1 y 5% de probabilidad.

En repeticiones los experimentos 7 y 9 tienen probabilidad de 1 y 5% de cometer error tipo I, no en cambio así el experimento No. 1 donde no existe significancia alguna para esta fuente de variación.

Lo anterior probablemente se debió a que se hizo una mala distribu ción de los bloques o repeticiones, o bien a que la variabilidad del

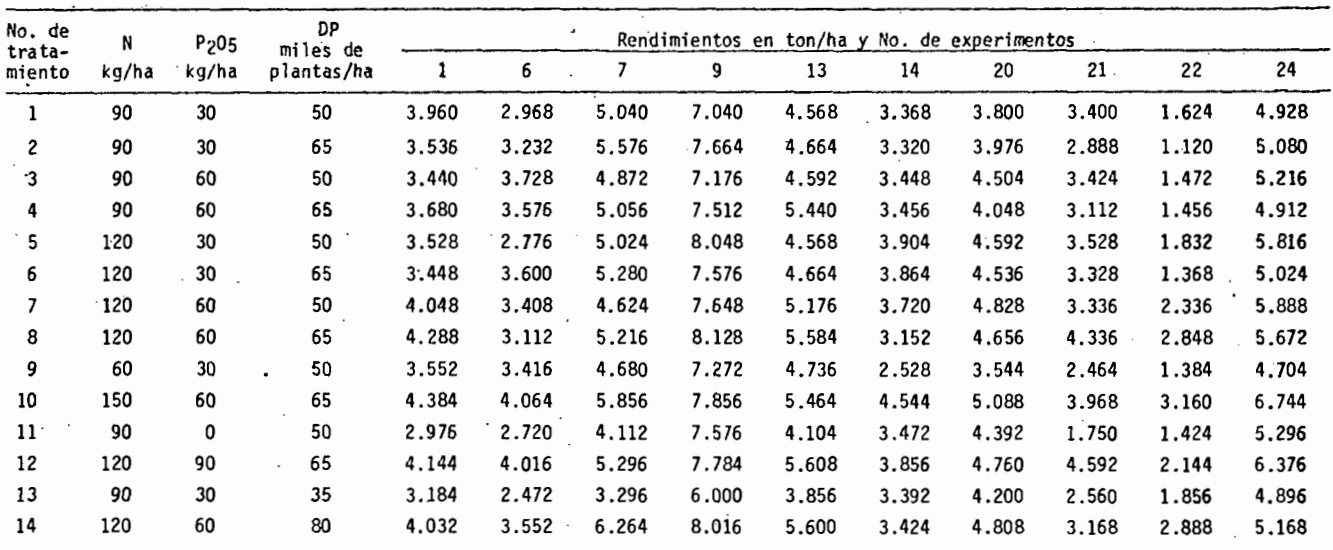

piya

CUADRO 7. Rendimientos medios del maíz a los tratamientos en estudio en la zona Chalco-Amecameca.

 $\boldsymbol{\hat{\omega}}$ 

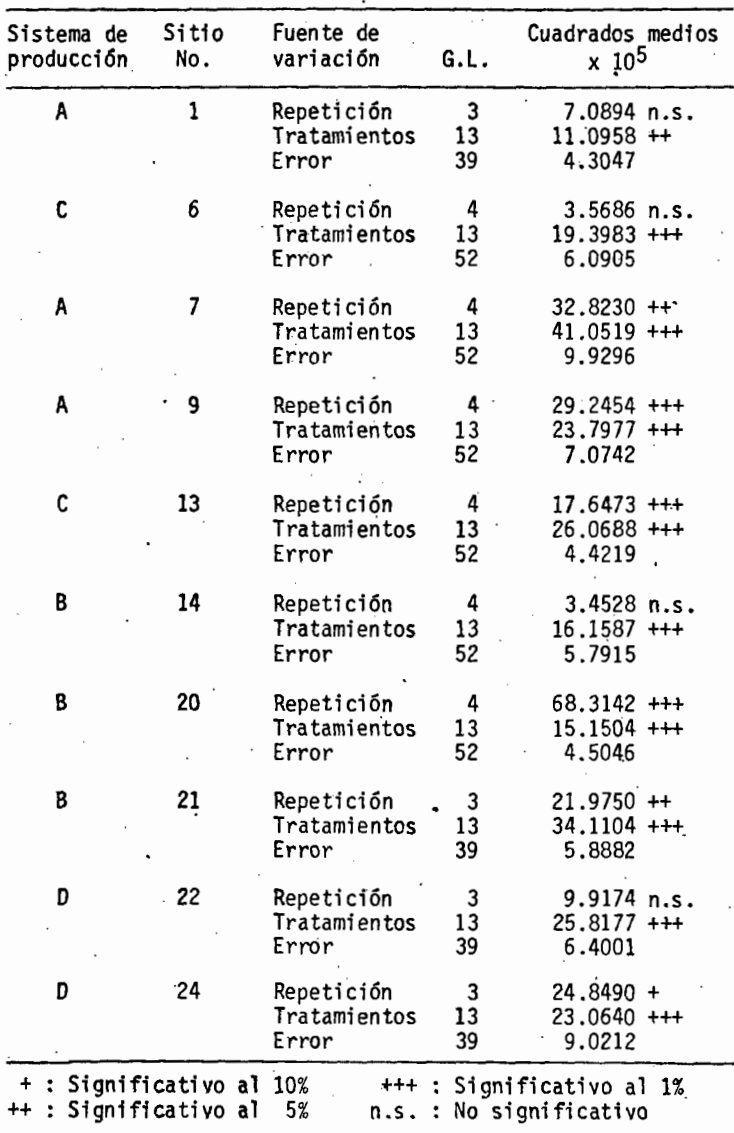

CUADRO 8. Análisis de varianza para el rendimiento de grano de cada experimento.

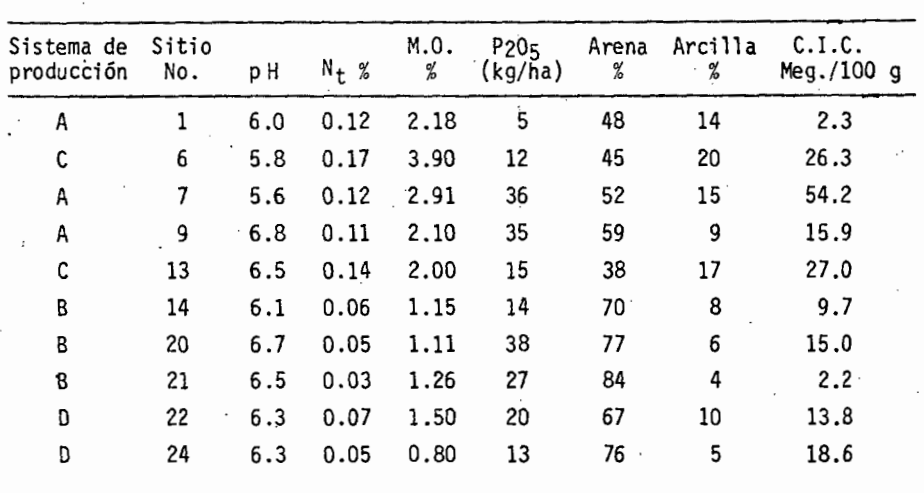

CUADRO 9. Resultados de algunas características físico-químicas realizados a las muestras de suelo de cada sitio experimental<br>(promedio de 2 ó 4 determinaciones). suelo era minima, en cuvo caso un diseño completamente al azar hubiera sido efectivo para estudiar diferencias entre tratamientos.

El cuadrado medio del error (C.M.E.) varió entre estos experimentos de 43.047 a 99.296. lo que nos indica que hubo buena precisión en  $$ los experimentos.

1.2. Respuesta del cultivo:a los factores en estudio.

La respuesta descrita aquí es la media de los rendimientos de los experimentos que forman parte de este sistema de producción, Estas medias están expresadas para cada uno de los sistemas de producción en el Cuadro No. 10.

En la Fig. No. 7 de respuestas al sistema de producción (A) se observa que con respecto al factor nitrógeno (N) Fig. 7a, alcanza su punto máximo en la cantidad de 150 kg/ha, observando la curva N-60-65,000, pero la tendencia de la curva nos indica que el espacio de exploración fue mal seleccionado puesto que la curva tiende a seguir subiendo.

En la Fig. 7b, perteneciente al factor fósforo (P205), se observa la respuesta en la curva 120-P205-65,000, misma que para. el factor ni trógeno. En esta no se tiene el mismo problema que en el caso del nitrógeno pues se puede observar que el cultivo tiene su máxima respuesta a la aplicación de 60 kg/ha de P205, y a partir de ese punto empieza a declinar la curva;

El factor densidad de población (DP) en estudio, se observa en la Fig. 7c, correspondiente a este factor, la respuesta está localizada en la curva 120-60-DP, y que el punto máximo en ella es en la cantidad de

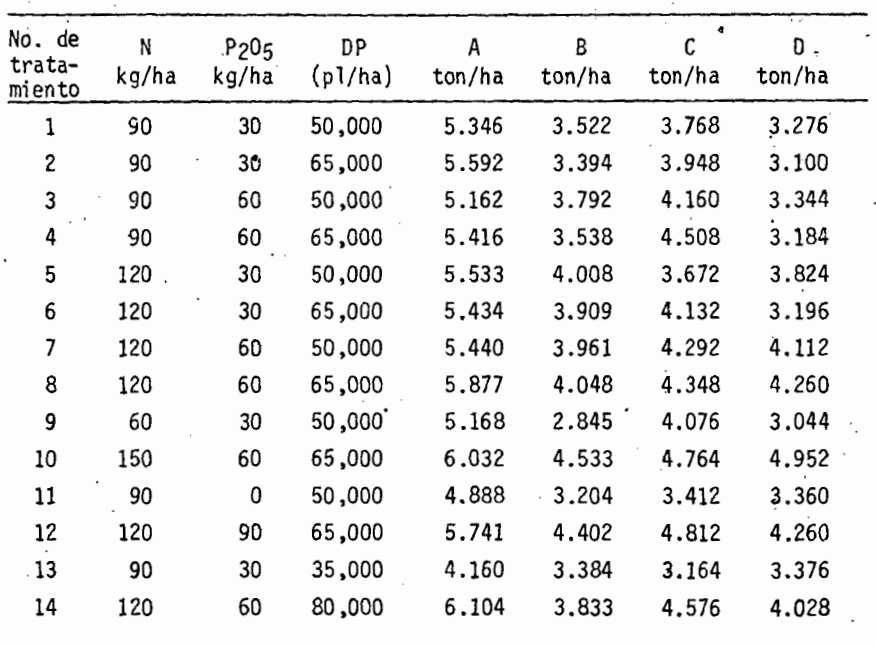

· CUADRO 10. Medias de rendimientos de los experimentos por sistema de producción.

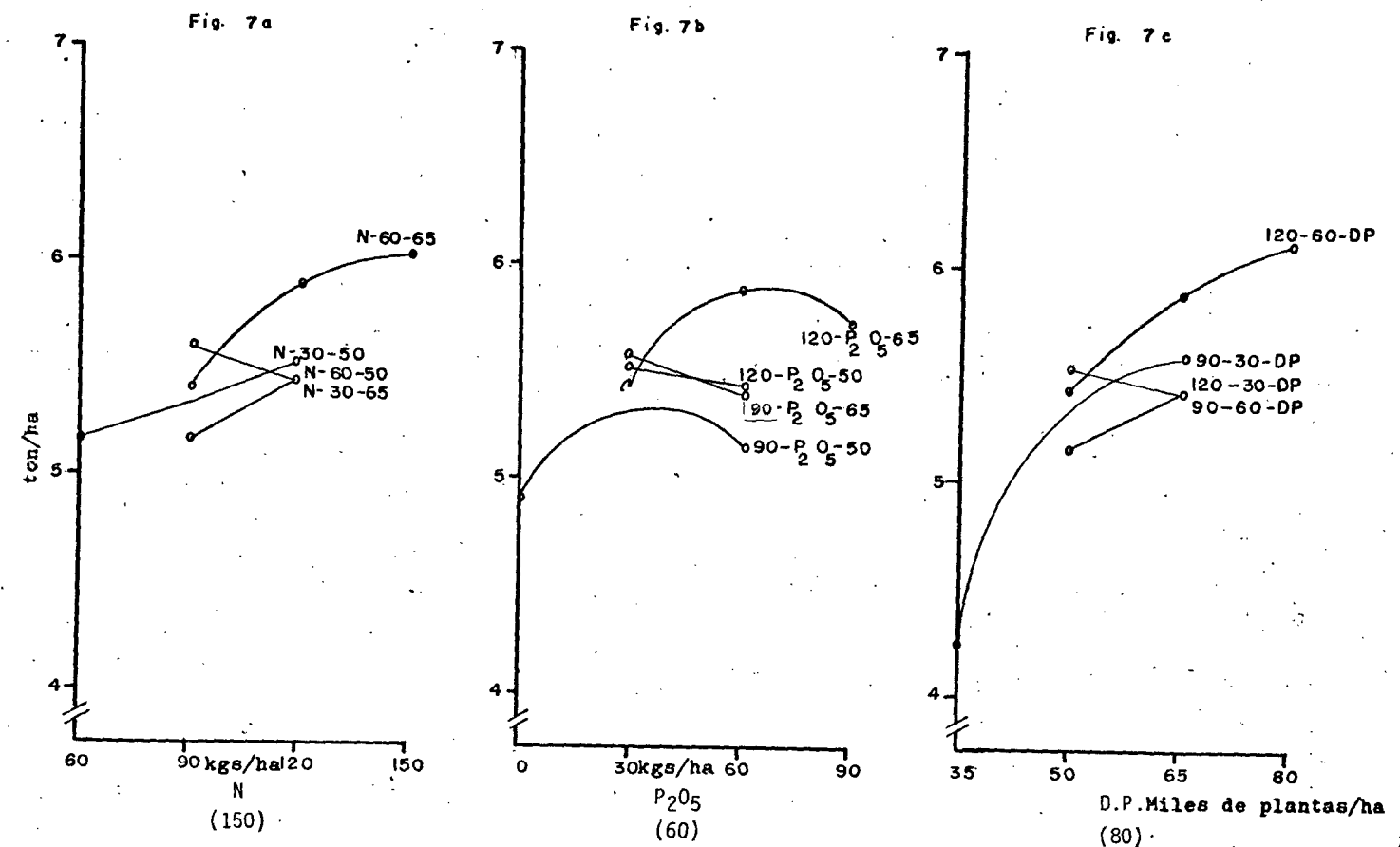

FIG. 7. Gráfica de Medias de Rendimiento pertenecientes al Sistema de Produccón (A).

 $6.6$ 

-A

## $b$ *isoural*  $c_0$  *,*  $d$ *<sub>0</sub>*,  $d$ **ULTURA**  $49$ . **BIBLIOTECA**

80,000 plantas/ha, pero la curva tiende a seguir subiendo, por lo tanto el espacio de exploración escogido nuevamente se demuestra que quedó mal seleccionado.

2. Sistema de Producción (B}.

2.1. Análisis de Varianza.

Los resultados de este análisis se presentan en el Cuadro No. B, en el cual se observa para los experimentos de este sistema de producción si existió significancia entre tratamientos con probabilidad de co meter error tipo I del 1%.

En repeticiones también hubo significancia en los experimentos 20 y 21 a un nivel de probabilidad del 5% no así en el experimento No. 14 donde no se encontró significancia entre bloques.

En los tres experimentos de este sistema de producción existió bue na precisión, en donde el C.M.E. varió de 45,046 a 58,882.

2.2. Respuesta del cultivo a los factores en estudio.

En la Fig. No. 8 al analizar la respuesta a nitrógeno (Fig. 8a), tomando la curva N-60-65,000 observamos que el punto\_máximo es de 150 kg/ha.

Con relación al factor fósforo (Fig. 8b) se observa la respuesta ~ ....... en la, misma curva que para el .caso de nitrógeno 120-P205-65,000 tenemos que el punto máximo es a los 90 kg/ha.

En la Fig. Be de densidad de población se ubica el punto~ máximo de respuesta en la curva 120-60-DP, logrando su punto máximo en la canti-

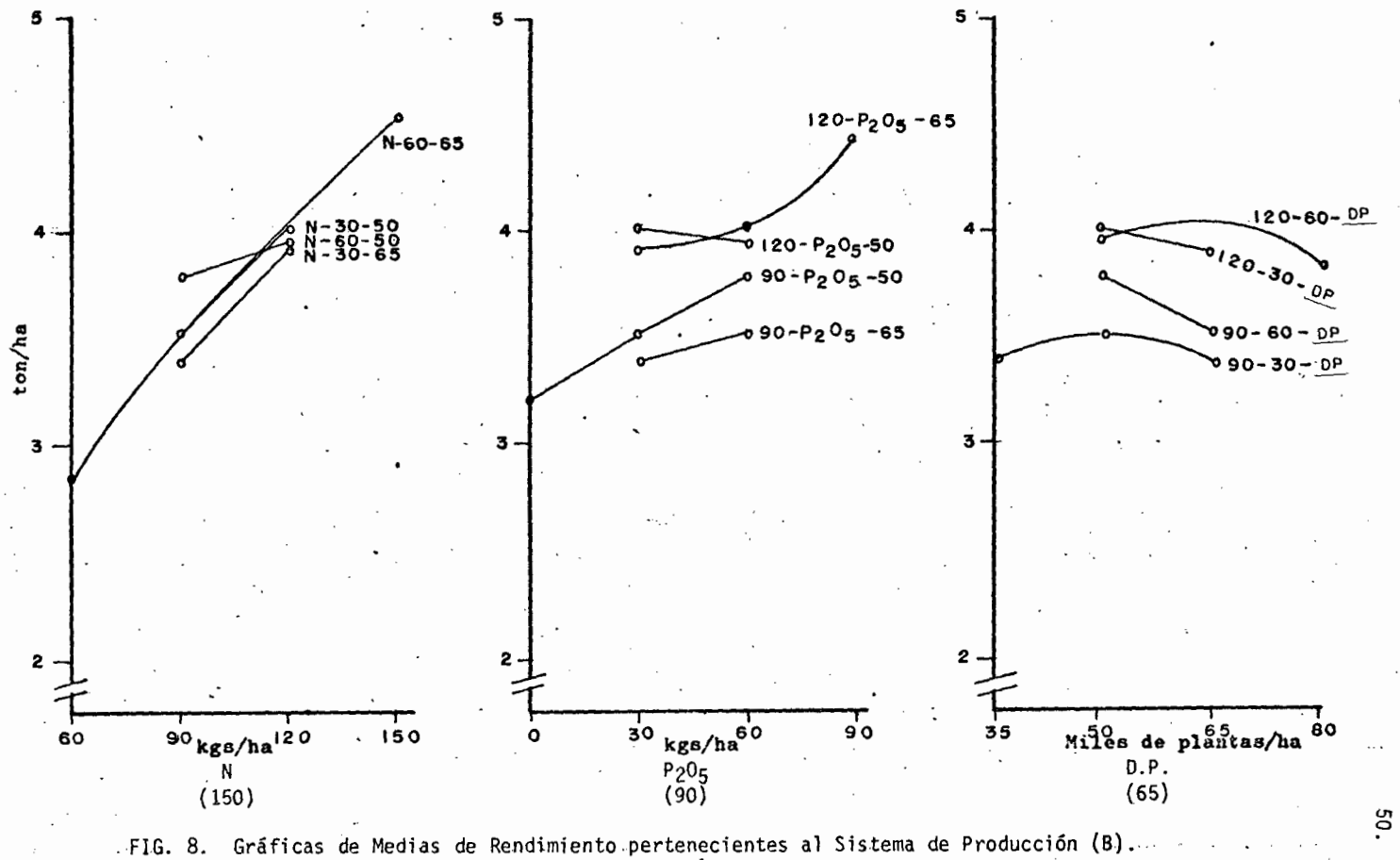

 $\frac{1}{N}$ 

dad de 65,000 plantas/ha, mismo punto en que la curva tiende a bajar.

3. Sistema de Producción (C).

3.1. Análisis de Varianza.

Se detectó una significancia entre tratamientos, con probabilidad de cometer error tipo I del 1%.

En repeticiones se observó significancia del 1% con probabilidad de cometer el mismo error, y en el experimento No. 6 no hubo significan ci a.

El C.M.E. ·fue de 60,905 para el experimento No. 6 y 44,219 para el número 13, concluyendo que existió buena precisión en ellos.

3.2. Respuesta del cultivo a los factores en estudio.

La respuesta se observa en la Fig. No. 9 la cual nos indica que en las tres Figuras (a, b y e} correspondientes a los factores N, P205 y DP respectivamente, se detecta el problema idéntico de las curvas tendientes a seguir subiendo, y que nos indican que los espacios de exploración para esos factores no fueron lo suficientemente amplios para lograr una buena respuesta a los factores.

En las tres Figuras (a, b y e} se observa que los puntos máximos alcanzados se localizan en las curvas N-60-65,000, 120-P205-65,000 y 120-60-DP. Específicamente en las cantidades de 150 kg/ha, y 90 kg/ha de N y P205 respectivamente, y 80,000 plantas/ha.

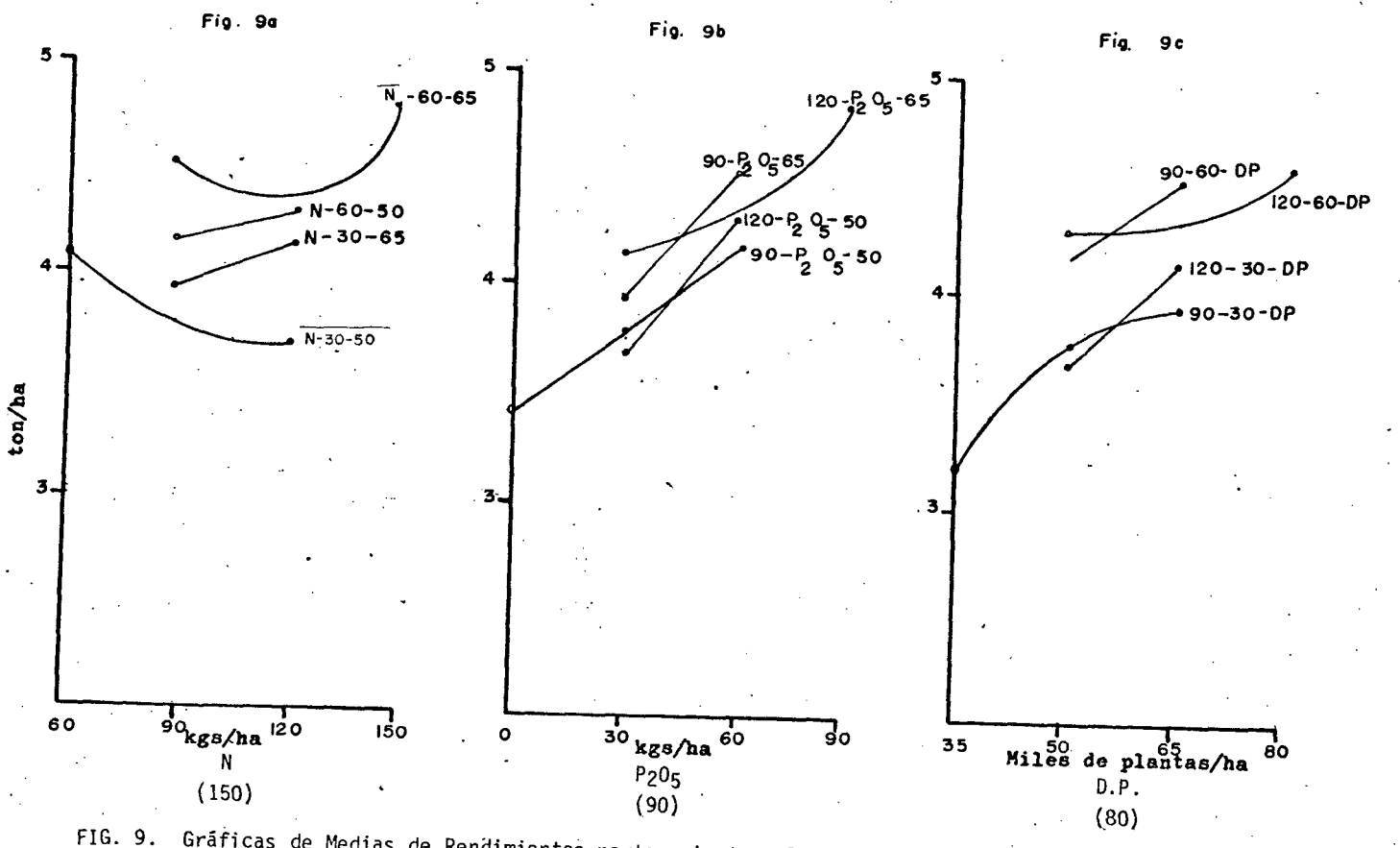

Gráficas de Medias de Rendimientos pertenecientes al Sistema de Producción (C).

 $\mathbf{5}$ 

4. Sistema *de* Producción (D).

4.1. Análisis *de* Varianza.

Se observó significancia del 1% entre tratamientos, con.probabilidad *de* cometer error tipo I, para ambos experimentos.

Entre repeticiones en el experimento No. 24, existió significancia al 10% de probabilidad de cometer error tipo I, y en el experimento No. 22 no existió significancia entre bloques.

El C.M.E. para el experimento No. 22 fue de 64,001 y para el experimento No. 24 de 90,212, lo que nos refleja una buena precisión.

4.2. Respuesta del cultivo a los factores en estudio.

En la Fig. No. 10 se observa que para el factor nitrógeno (N) (Fig. lOa) la respuesta cae en la curva N-60-65,000 y el punto máximo de respuesta es a la aplicación de 150 kg/ha .

. En la Fig. 10b de fósforo (P205) claramente se observa que la re<u>s</u> puesta se presenta en la curva 120-P<sub>2</sub>05-DP, y como punto máximo de respuesta al factor en estudio de 60 kg/ha, punto donde se establece la *curva* y empieza a caer.

Por último en la Fig. 10c correspondiente al factor densidad de po blación, se observa que la respuesta máxima del cultivo es a 65,000 plantas/ha, cuyo punto se encuentra ubicado en la curva 120-60-DP.

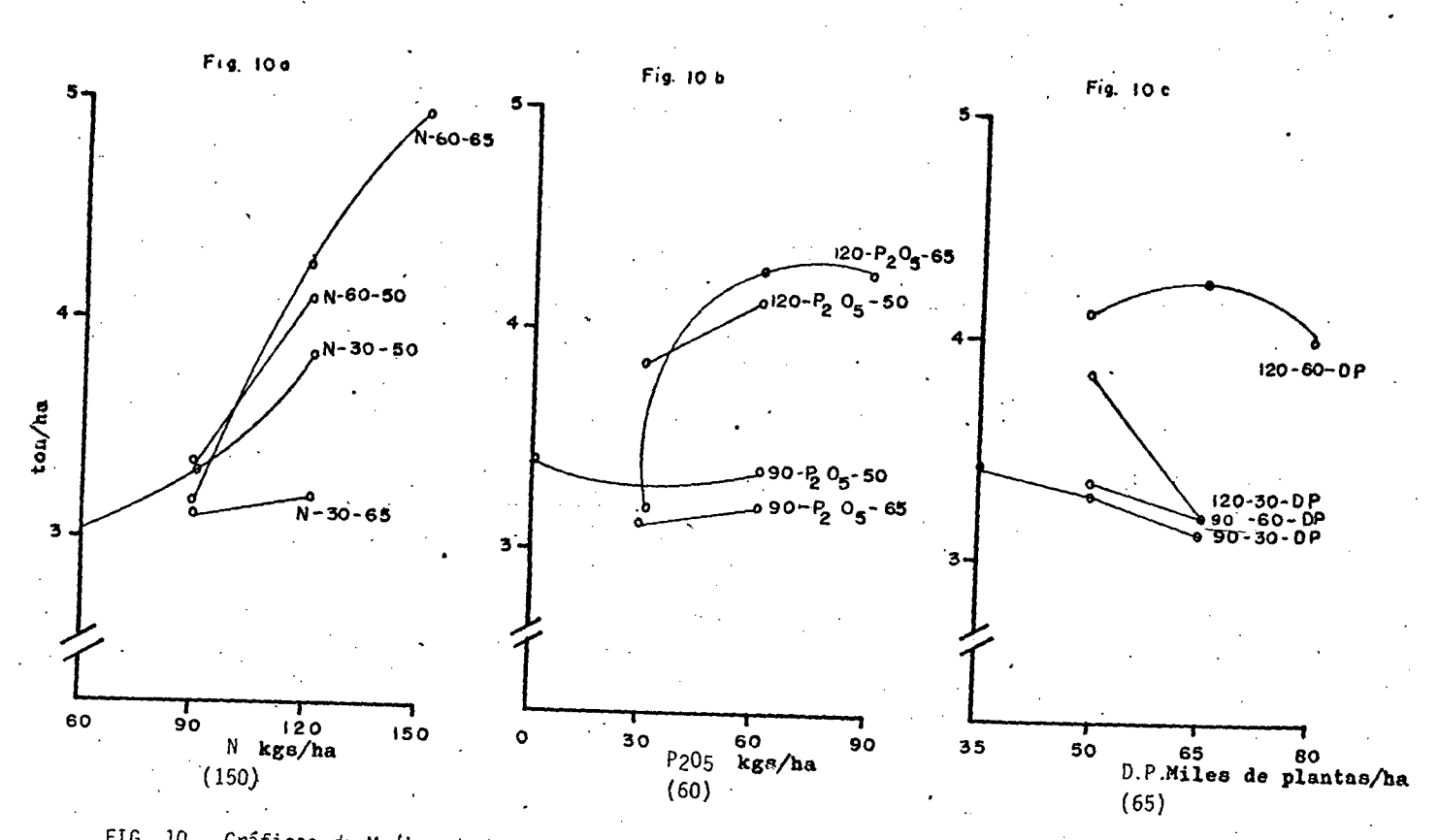

FIG. 10. Gráficas de Medias de Rendimientos pertenecientes al Sistema de Producción (D).

5. D.O.E. Calculadas por los métodos utilizados en este trabajo.

El cálculo de las D.O.E. se determinaron para capital ILIMITADO, utilizando los cuatro métodos estudiados en este trabajo y que se detallaron ampliamente en el Capitulo de Materiales y Métodos.

A los experimentos 'estudiados se les ajustó un modelo de regresión para los datos de rendimiento, estos modelos se presentan en el Cuadro No. 11, observándose que para 9 de los 10 experimentos el modelo ajusta do fue un cuadrático y para el restante fue el de raíz cuadrada.

El criterio utilizado para la selección de estos modelos de regresión fue que tuviera el menor cuadrado medio de desviación de regresión y el mayor coeficiente de determinación  $(R^2)$ , y que los signos se ajustaran lo más cerca posible a la tendencia de las curvas.

En seguida se procedió a realizar una selección de variables utilizando una regresión progresiva modificada conocida como STEPWISE con un nivel de entrada del 10% y una de permanencia del 5%, en el Cuadro No. 12 se presentan los modelos seleccionados por el proceso de selección antes mencionado. En él se observa que los cuadrados medios de desviación de regresión (CMDR), variaron de 36,951 a 120,742 y las  $(R^2)$  de 0.57 a 0.82.

Observando estos datos se determina que en 5 de los· 10 experimentos las variables seleccionadas explican el 80% de la variación total, y en los 5 experimentos restantes, esta respuesta se explica entre 57%

·,

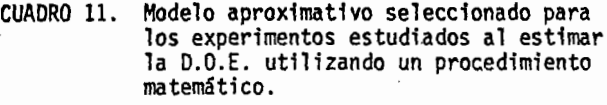

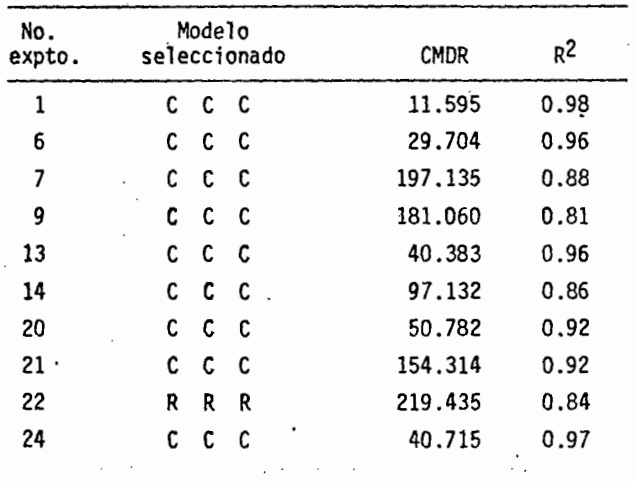

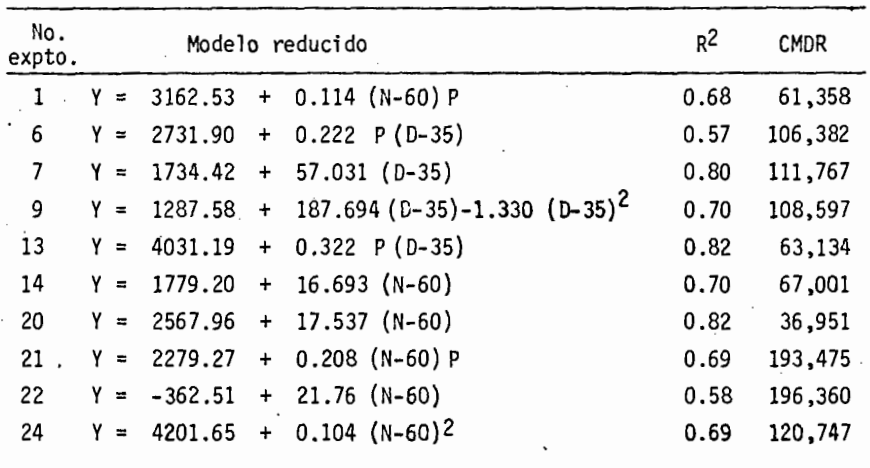

CUADRO 12. Modelos reducidos obtenidos por Regresión Progresiva Mo-<br>dificada (R.P.M.) Stepwise (10%, 5%).

Y·70% con las variables presentes en los modelos.

La variación existente en el cuadrado medio de desviaciones de regresión indica que el ajuste de los modelos seleccionados sobre la variable rendimiento se pueden catalogar de buenos a regulares.

los datos utilizados para obtener estos modelos de regresión fueron datos a nivel de medias y no a nivel de observación, razón por la cual se obtuvieron en este trabajo unas  $R^2$  de los modelos completos muy altas. Esto a pesar que en algunos experimentos el modelo de regresión no se ajustó completamente.

Después de seguir estos pasos, y de haber llevado a cabo el procedimiento ideado por el Dr. Martínez Garza a través del. cual se obtuvo las D.O.E. para todos los experimentos, el cual consiste en buscar dentro de todo el espacio de exploración, el punto que tenga el mayor ingreso neto.

En el Cuadro No. 13 podemos observar que las D.O.E. determinadas .por los métodos Gráfico, de Perrin y de Perrin modificado por la~rd, son muy semejantes, no existiendo mucha disparidad entre las recomendaciones para cada factor en estudio. Y aún más semejante es la respuesta entre los métodos Gráfico y de Perrin modificado por Laird, encontrándose idénticas las respuestas de los tres factores en 5 de los 10 experimentos, existiendo poca disparidad en los 5 experimentos restantes.

Asf en igual forma con respecto a estos dos métodos se encuentra el método de Perrin, siendo su respuesta muy semejante.

.58.

| No. de | Sistema<br>de<br>producción | Método Gráfico |                          |                               |                          | Método Económico<br>(2) |     |                          |                               | Método Económico mo-<br>dificado por Laird<br>〔3〕 |     |                          |                                | Método de Martinez<br>Garza<br>(4) |     |                          |                                |        |
|--------|-----------------------------|----------------|--------------------------|-------------------------------|--------------------------|-------------------------|-----|--------------------------|-------------------------------|---------------------------------------------------|-----|--------------------------|--------------------------------|------------------------------------|-----|--------------------------|--------------------------------|--------|
| expto. |                             | N              |                          | P <sub>2</sub> 0 <sub>5</sub> |                          | <b>DP</b>               | N   |                          | P <sub>2</sub> 0 <sub>5</sub> | <b>DP</b>                                         | N   |                          | P <sub>2</sub> 05              | $\overline{DP}$                    | N   |                          | P <sub>2</sub> 05              | DP     |
|        | А                           | 81             | $\Delta$                 | 30                            | $\overline{\phantom{a}}$ | 51,000                  | 90  | $\overline{\phantom{0}}$ | $30 -$                        | 50,000                                            | 81  | $\overline{\phantom{0}}$ | 30<br>$\blacksquare$           | 51,000                             | 150 | $\blacksquare$           | 90<br>$\overline{\phantom{a}}$ | 75,000 |
| 6      | C                           | 60             | $\overline{\phantom{a}}$ | 60                            | $\overline{\phantom{a}}$ | 50,000                  | 60  | $\overline{\phantom{0}}$ | $30 -$                        | 50,000                                            | 60  | -                        | $30 -$                         | 50,000                             | 60  | $\overline{\phantom{a}}$ | 90<br>$\overline{\phantom{a}}$ | 35,000 |
|        | A                           | 90             | $\overline{\phantom{0}}$ | $30 -$                        |                          | 80,000                  | 120 | $\overline{\phantom{0}}$ | $60 -$                        | 80,000                                            | 120 | $\overline{\phantom{0}}$ | $60 -$                         | 80,000                             | 60  | $\tilde{\phantom{a}}$    | $30 -$                         | 80,000 |
| 9      | А                           | 150            | $\overline{\phantom{0}}$ | $30 -$                        |                          | 50,000                  | 120 |                          | $30 -$                        | 50,000                                            | 150 | $\overline{\phantom{a}}$ | $30 -$                         | 50,000                             | 60  | $\blacksquare$           | $80 -$                         | 80,000 |
| 13     | C                           | 90             | $\overline{\phantom{a}}$ | $75 -$                        |                          | 74,000                  | 90  |                          | 60 -                          | 65,000                                            | 90  |                          | $75 -$                         | 74,000                             | 150 | $\overline{\phantom{0}}$ | $90 -$                         | 80,000 |
| 14     | B                           | 120            | -                        | $30 -$                        |                          | 50,000                  | 150 | $\blacksquare$           | $60 -$                        | 65,000                                            | 150 | $\overline{\phantom{0}}$ | $60 -$                         | 65,000                             | 150 | $\blacksquare$           | $00 -$                         | 35,000 |
| 20     | В                           | 120            | $\blacksquare$           | $56 -$                        |                          | 50,000                  | 120 | $\overline{\phantom{0}}$ | $60 -$                        | 50,000                                            | 120 | $\overline{\phantom{a}}$ | $56 -$                         | 50,000                             | 150 | $\blacksquare$           | 00<br>$\overline{\phantom{a}}$ | 80,000 |
| 21     | В                           | 120            | $\overline{\phantom{0}}$ | $65 -$                        |                          | 65,000                  | 120 | $\rightarrow$            | $90 -$                        | 65,000                                            | 120 | $\overline{\phantom{0}}$ | $65 -$                         | 65,000                             | 125 | $\rightarrow$            | $70 -$                         | 65,000 |
| 22     | D                           | 130            | $\blacksquare$           | $60 -$                        |                          | 80,000                  | 150 | $\overline{\phantom{0}}$ | $60 -$                        | 65,000                                            | 130 | $\overline{\phantom{a}}$ | $60 -$                         | 65,000                             | 150 | $\ddot{\phantom{0}}$     | 90<br>$\overline{\phantom{a}}$ | 80,000 |
| 24     | D                           | 120            | $\overline{\phantom{0}}$ | 30                            | $\overline{\phantom{a}}$ | 50,000                  | 150 | $\blacksquare$           | $60 -$                        | 65,000                                            | 150 | $\overline{\phantom{0}}$ | 60<br>$\overline{\phantom{a}}$ | 65,000                             | 150 | $\overline{\phantom{0}}$ | 90<br>$\tilde{\phantom{a}}$    | 35,000 |

CUADRO 13. D.O.E. determinadas para los 10 experimentos por medio de los métodos llevados a cabo en este trabajo.

Las cantidades anotadas (81-30-51,000), están expresadas en kg/ha para los factores (N) y (P<sub>2</sub>0<sub>5</sub>), y en miles<br>de plantas/ha para el factor (DP).

•-:.• El método de Martinez Garza sf refleja mucha disparidad en las o; O.E. para cada experimento, variando en cantidades de hasta 90 kg/há de Nitrógeno, 30 kg/ha de Fósforo y 30,000 plantas/ha *eh* el experimento 9. Y así en cada uno de los 10 experimentos.

Algunas de las. razones o causas de tanta disparidad en los métodos utilizados pueden ser.las siguientes:

En el método de Perrin et al (Económico), considera tratamientos ya formados, es decir, da recomendaciones discretas y no continuas de combinaciones ya hechas y que se están probando. Esto es, que de acuer do a la Matriz Experimental y tratamientos que se estén utilizando, se debe determinar un tratamiento de esos como la D.O.E. y no se puede hacer extrapolación de ese tratamiento. Por lo tanto, se considera como una deficiencia de este método y depende grandemente la D.O.E. estimada de la matriz experimental y el espacio de exploración seleccionado, razón por la cual no coincide en los resultados con los otros métodos.

En el método de Perrin et al modificado por Laird una de las deficiencias por las cuales sus resultados no son idénticos al de los otros métodos es que si el cálculo de la taza de retorno marginal nos lleva a un punto extremo o prolongación, no se puede estimar para los otros fac tores el óptimo económico, sino, que se tiene que tomar el que ya se da, y para el tercer factor sí se púede estimar el óptimo económico, porque al haber caido en una prolongación del cubo de la Matriz, se contará con tres puntos.

En el método Gráfico no se llegó a la obtención de resultados idén ticos a los métodos anteriores, porque este método trabaja a base de -

*1*  l.

gráficas de los rendimientos de las medias, por lo que el número de repeticiones deberá ser grande para que la precisión en las medias también sea grande. Por lo tanto, este método requiere alta precisión en las medias de rendimiento, para que sus puntos tengan una tendencia clara y así puedan estimarse con precisión los óptimos económicos.

61.

Existe actualmente otra opción para aplicar este método y es el - 'ideado por Turrent "Gráfico modificado", en el cual la precisión de las D.O.E. aumenta grandemente.

Por último en el método de Martínez Garza la razón por la cual no alcanzó mucha precisión puede ser por la falta de ajuste del modelo, a pesar de haber dado  $R^2$  de 96% y DMDR muy chicas sucedió que se trabajó con nivel de medias, pudiendo haberse corregido el error.

## VII. CONCLUSIONES

a) El método económico de Perrin et al trabaja sólo con variables discretas, siendo esto una de las principales deficiencias del método.

b) Como segunda conclusi6n para este método, es que requiere de un espacio de exploración muy bien seleccionado así como la matriz expe rimental, para tener buena precisión en la estimación de dosis óptimas económicas.

e) .El método gráfico requiere una alta precisión en las medias, por lo tanto este método necesita un mayor número de repeticiones, para tener mayor p'reci si ón.

d) Una opción cuando no se tiene un número de repeticiones grande y se quiere tener una alta precisión, se deberá utilizar el método gráfico modificado por Turrent, el cual da alta precisión en la obtención de las D.O.E.

e) El método de Martínez Garza tuvo altas discrepancias por la fal 'ta de ajuste del modelo de Regresión, lo cual se puede solucionar actual mente utilizando el procedimiento de regresión no lineal.

f) Y por último el método económico modif'icado por Laird resultó ser el más preciso, puesto que considera las tasas de retorno marginal, variando del económico desde ese punto, al no trabajar ya con variables discretas, si no que después de ese punto se va a una gráfica que en conjunción con el triángulo formado por la relación de costos insumo~

producto se obtiene la D.O.E. con mayor seguridad. Sin embargo tiene la desventaja de que si el análisis de Tasa de Retorno Marginal selecciona una de las aristas prolongadas del cubo para estimar la D.O.E.

g) Como conclusión final el uso de uno u otro método está sujeto a las facilidades que· se tenga, en cuanto a computadora, si es posible tener acceso a ella, utilizar el método matemático siempre y cuando se tenga·un buen ajuste dé los modelos aproximativos.

Ahora si las facilidades de cómputo fueran muy estrechas, se selec cionaría para la obtención de las D.O.E. cualquier método que no utili ce de cómputo.

Siendó para este caso el método económico modificado por Laird uno de los más precisos.

h) Con respecto a las hipótesis creadas en este trabajo, se puede mencionar que sí existe diferencia en el cálculo de-óptimos económicos entre los cuatro métodos, pero la mayor discrepancia la tenemos entre el método. que usa computadora y los que no la usan.

i) La diferencia entre los tres métodos que se pueden realizar sin el uso de la computadora fue muy alta, es decir, que si existió mu- ·cha similitud en 1 os óptimos económicos es timados por cáda uno de los métodos.

j) Por lo que se refiere a los supuestos, el que se refiere a que en los espacios de exploración seleccionados se encuentra el óptimo ec<u>o</u> ( nómico de los factores en estudio no se cumple para todos los cásos.

## VIII. RESUMEN

Para la realización de este trabajo se tomaron los resultados de 10 experimentos llevados a cabo por el Ing. y M.C. Estrella C.N. (4), en el año de 1972, ubicados en la zona Chalco~Amecameca del Estado de México.

En este trabajo se estudian y se comparan cuatro métodos para la obtención de las D.Q.E., tres de los cuatro no necesitan de cómputo electrónico y el restante sí les es imprescindible este tipo de análi sis.

Los métodos son: 1) Método Gráfico, 2) Método de Perrin, et al (Económico), 3) Método de Perrin modificado por Laird, y 4) Método · de Martínez Garza.

Los objetivos que motivaron el presente estúdio fueron: 1) Reali zar una comparación entre cuatro métodos de diagnóstico para encontrar una Dosis Optima Económica en trabajos de investigación agronómica sobre fertilizantes químicos. 2) Determinar si existen diferencias gran des en la obtención de una dosis óptima cuando se utilizan un método que necesita facilidades de computación, con los tres restantes que no la requieren.

La hipótesis planteada fue: No·existe diferencia en el cálculo de óptimos económicos cuando se obtienen a través de estos métodos.
Supuestos: 1) La dosis óptima económica se encuentra dentro del espacio de exploración utilizado, para los factores en estudio en el área. 2) Las prácticas de producción usadas en la región de estudio, no modifican grandemente las prácticas de producción recomendadas para la región.

Se seleccionaron 10 experimentos para el presente estudio tratando de seleccionar todos ios casos posibles de tendencia de las curvas de\_ rendimiento.

Para la obtención de la D.O.E. los experimentos se ubicaron por sistema de producción, mencionando las D.O.E. por cada uno de los métodos.

La interpretación y discusión de los resultados se contemplan en el capitulo de resultados.

Y por último en capítulo aparte se presentan las concluciones.

## IX. BIBLIOGRAFIA

- J. AVELDAÑO R. y VOLKE V. (1977}. Comparación de 4 métodos para estimar dosis óptimas económicas de fertilizantes y densidad de población. 6~ Congreso de la Sociedad latinoamericana de la Ciencia del Suelo, y 102 Congreso Nacional de la Sociedad Mexicana de la Ciencia del Suelo, del 16 al 19 de noviembre de 1977 en la Cd. de México.
- *Z.* BEJARANO, E.W. (1971). Dosis y fraccionamiento de la fertilización Nitrogenada en Maíz en Chapingo, Méx. Tesis de Maestría en Ciencias, Colegio de Postgraduados E.N.A. Chapingo, Méx.
- 3. ESTRADA LIGORRIA, l.A.P. (1977}. El agrosistema un método práctico y preciso para diseñar tecnología de producción para el culti *vo* del maíz bajo condiciones de temporal en la parte sur del Edo. de T1axca1a, Méx. Tesis de Maestría en Ciencias, Colegio de Postgraduados, E.N.A. Chapingo, Méx.
- 4. ESTRELLA, C.N. (1973). RelaciQnes empíricas entre el rendimiento del·maíz de temporal y algunos factores ambientales en la región de Chalco-Amecameca, Edo. de México. Tesis de Maestro -<br>en Ciencias E.N.A., C.P., Chapingo, Méx.
- 5. K. PERRIN, <u>ET AL</u> (1976). Formulación de recomendaciones a partir<br>de datos agronómicos. Manual Metodológico de Evaluación Económica, "CIMMYT", Edo. de México.
- 6. ORTIZ, D.H.R. (1977). Aplicación práctica del enfoque de agrosiste<br>mas para estratificar diferentes condiciones de producción de cultivos con el objeto de diseñar recomendaciones para la aplicación de fertilizantes químicos y estiércoles al maíz de temporal en Totonicapan, Guatemala.
- 7. PEÑA. O.B.V. (1973). Evaluación del levantamiento fisiográfico de la región sur-oriental del valle de México cuando se usa como base para desarrollar recomendaciones de productividad. Tesis de Maestro en Ciencias E.N.A., C.P. Chapingo, Méx.

8. TURRENT F., A. (1977). El Agrosistema, un concepto útil dentro de la disciplina de productividad, en: Agroecosistemas de Méxi-<br>co: Contribuciones a la enseñanza, investigación y divulgación agrícola. Editado por Efraim Hernández Xolocotzi. Cole gio de Postgraduados, Chapingo, Méxoci.

~· 1